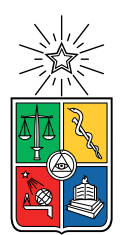

UNIVERSIDAD DE CHILE  ${\tt FACULTAD}$ DE CIENCIAS ${\tt FÍSICAS}$ Y MATEMÁTICAS DEPARTAMENTO DE CIENCIAS DE LA COMPUTACIÓN

### SISTEMA DE GESTIÓN DE SERVICIOS DE BIENESTAR PARA INSURDESIGN

#### MEMORIA PARA OPTAR AL TÍTULO DE INGENIERO CIVIL EN COMPUTACIÓN

### GABRIEL ENRIQUE DINTRANS PÉREZ

### PROFESOR GUÍA: SERGIO OCHOA DELORENZI

#### MIEMBROS DE LA COMISIÓN: MARÍA CECILIA BASTARRICA PIÑEYRO SANDRA DE LA FUENTE GONZÁLEZ

SANTIAGO DE CHILE 2023

# Resumen

Este trabajo de memoria se enmarca en el contexto de un sistema de salud privado con cobertura nacional, el cual posee múltiples mecanismos de bonificación, que van desde la cobertura previsional (Isapre/Fonasa) a los seguros complementarios de salud y bienestar. Aquí se aborda el problema de la administración de los llamados "servicios de bienestar", que normalmente son la última capa de los sistemas de bonificación de salud. La administración de estos servicios es compleja, debido a que son paquetes que involucran beneficios entregados a través de múltiples empresas. El uso de un esquema de "bienestares" es una alternativa a los seguros de salud convencionales, que le permite a micro, pequeñas y medianas organizaciones, adherirse a ellos para entregar beneficios a sus trabajadores de forma más económica.

En este trabajo de memoria se diseñó, implementó y se puso en producción un sistema de gestión de beneficios para la empresa InsurDesign, que a su vez ofrece servicios de administración de bienestares a otras entidades. La aplicación Web obtenida fue pensada para soportar un crecimiento acelerado de la base de usuarios del producto, y su internacionalización, siempre resguardando las necesidades de seguridad y privacidad de la información que requiere el tratamiento de datos personales de salud.

La evaluación de la plataforma se realizó mediante una encuesta a los distintos tipos de usuario de la plataforma. Particularmente, se utilizó la encuesta Usability Scale (SUS) para determinar la usabilidad del sistema. Además se utilizó parte de la encuesta del Technology Adoption Model (TAM) para evaluar la utilidad del mismo. Como resultado, se obtuvieron apreciaciones predominantemente positivas por parte de los evaluadores, con algunos comentarios negativos específicamente enfocados a los servicios para usuarios administradores. El sistema se encuentra actualmente en producción, e incluye todas las características solicitadas por InsurDesign. Tres organizaciones cliente están utilizando el sistema, con un total de 2.870 beneficiarios enrolados. Esto ha generado 12.600 solicitudes de beneficios de salud, las cuales han sido procesadas exitosamente por el sistema.

Como trabajo a futuro, podemos mencionar que se han identificado oportunidades de mejora de la calidad del c´odigo de la plataforma, especialmente en aquellas vistas que no se ciñen al esquema RESTful propuesto. También se han identificado oportunidades de mejora en la flexibilidad y usabilidad del sistema.

A Monserrat.

# Agradecimientos

A mis padres, Gabriela y Gabriel, sin sus sacrificios no habría puesto un pie en esta Universidad. A mis hermanos, pero especialmente a Edgardo, que me motivó a entrar en el mundo de la Computación, y a Gabriela, quien me acogió en su hogar cuando llegué a vivir a Santiago.

Al Departamento de Ciencias de la Computación, profesores y funcionarios que me vieron crecer y surgir, pero especialmente a sus alumnos, un oasis de comprensión y buena onda dentro de una facultad a veces dificil de navegar.

A todos aquellos que me mantuvieron a flote estos a˜nos, amigos, familia, gente que ya no veo tanto, pero que los guardo en un lugar de mi coraz´on. Al Frente NIP, a los Antipoetas, los Galleteros, la Directiva CEI 2017, y tantos otros grupos con quienes pasamos penas y alegrías. Al Culto, porque siempre estuvieron ahí cuando uno necesita una mano amiga, un hombro donde apoyarse, o un quequito para compartir.

A Monserrat, que me empujó a seguir en cada paso difícil, en cada correo electrónico que no podía enviar, en cada mañana de no poder levantarse, en cada tarde de "no puedo más". Contigo a mi lado, rendirse nunca fue una opción.

# Tabla de Contenido

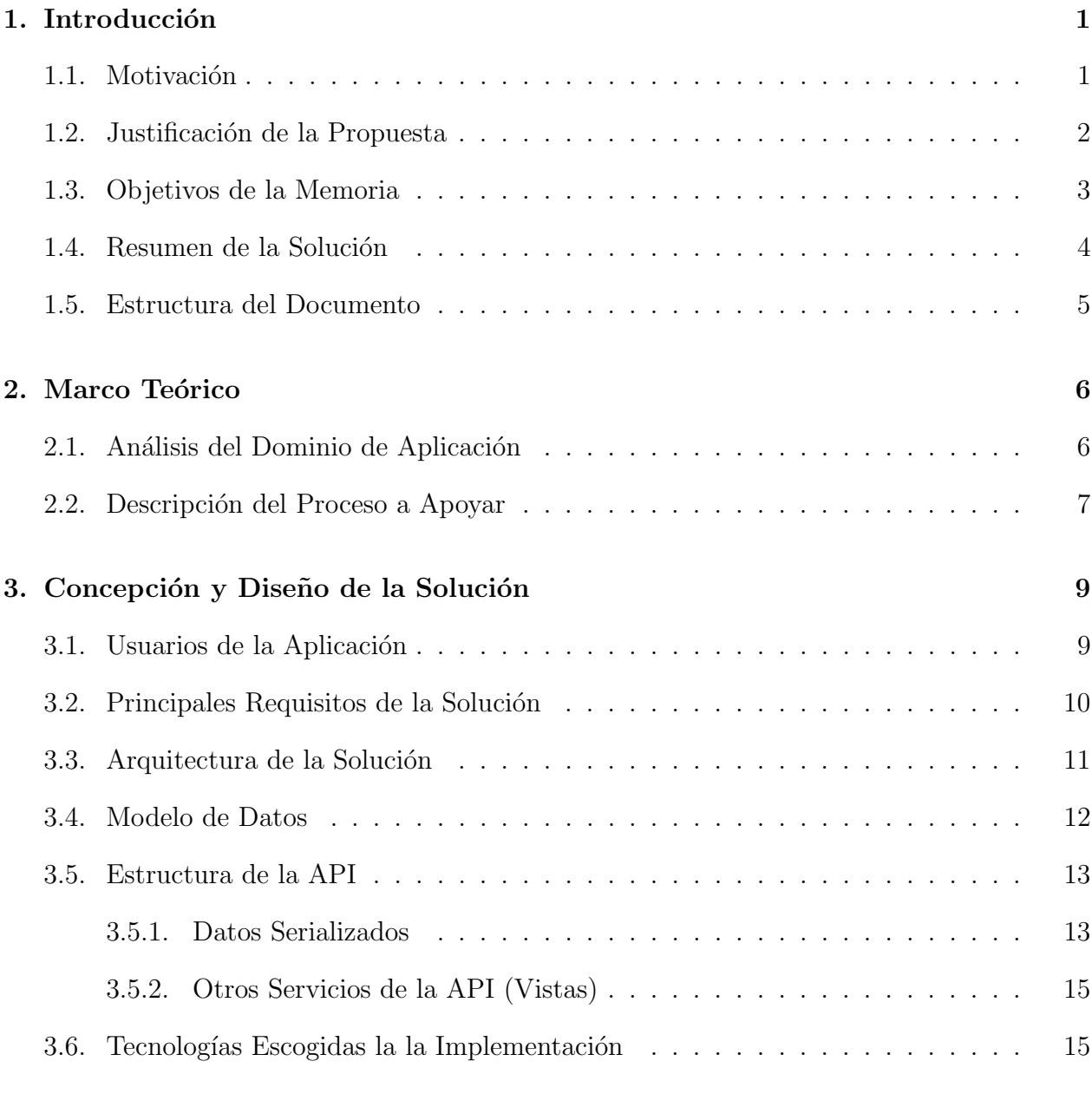

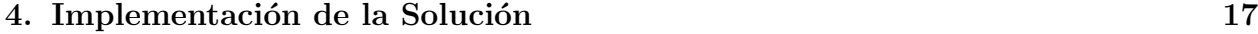

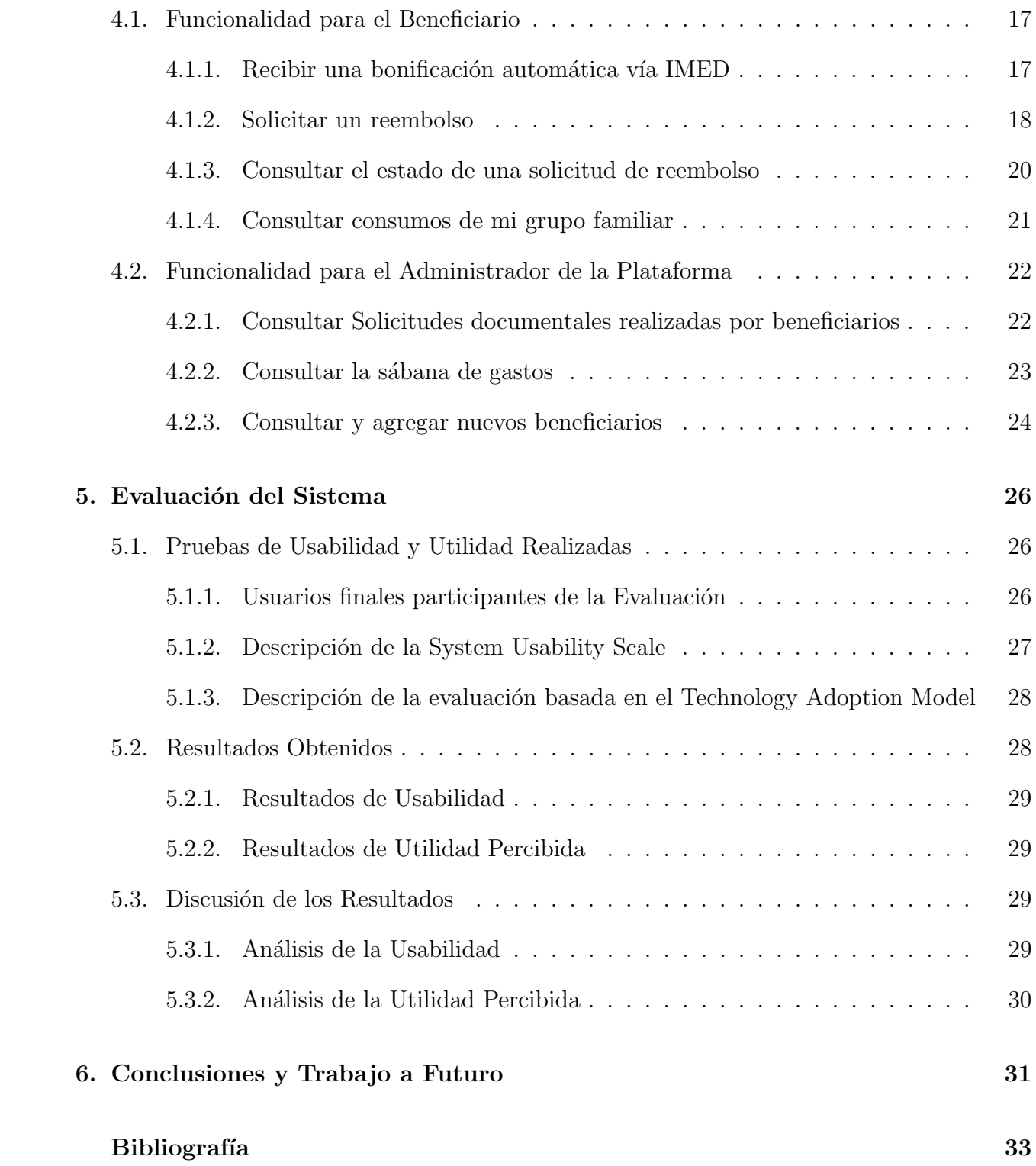

# ´ Indice de Tablas

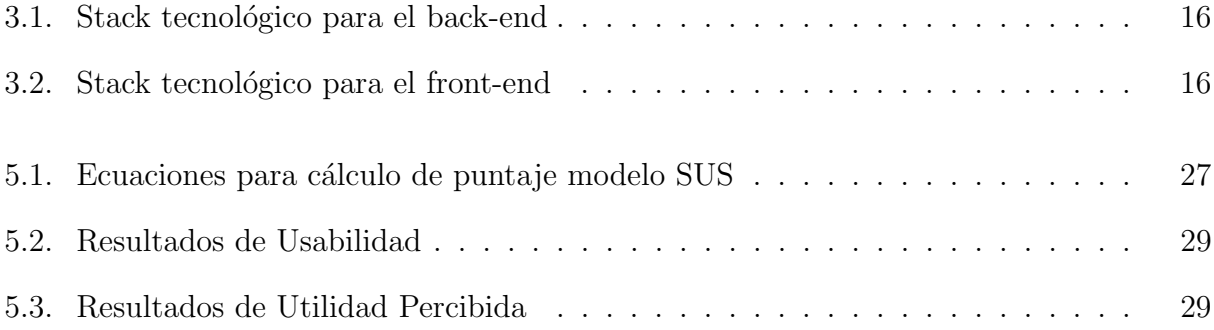

# ´ Indice de Ilustraciones

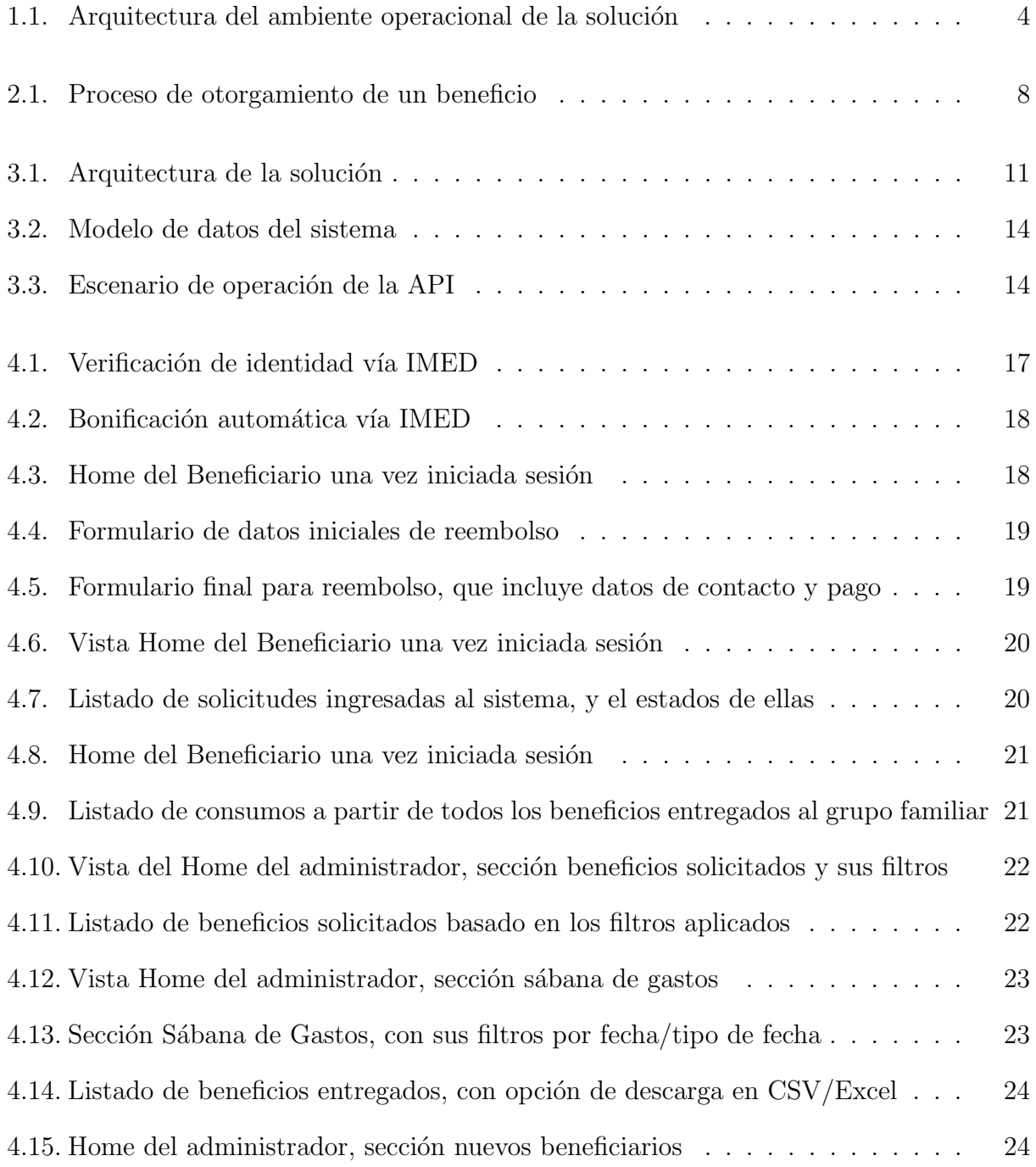

4.16. Listado de beneficiarios, cargas y titulares, con la opción de editarlos  $\ldots$  . 25

# <span id="page-9-0"></span>Capítulo 1

# Introducción

Este trabajo de memoria se realizó en el marco de la empresa InsurDesign. Ésta fue fundada el año 2021 por dos ingenieros comerciales experimentados en el área de seguros, y es una empresa de dise˜no de soluciones de seguros enfocada en el mercado chileno. Una de sus ofertas estrella es un sistema de gestión de beneficios (o servicios de bienestar  $(7)$ ), especialmente de salud para trabajadores y empresas. Este sistema se conoce como InsurDesign y es el foco de esta memoria.

### <span id="page-9-1"></span>1.1. Motivación

El sistema InsurDesign está basado en un esquema de beneficios denominado multibienestar, que toma los preceptos legales de los bienestares [\[4\]](#page-41-2)[\[8\]](#page-41-3), es decir, de instituciones sin fines de lucro creadas usualmente por empresas de gran tamaño para entregar beneficios a sus trabajadores y sus cargas legales (hijos/as, cónyuge, etc.). El sistema extiende el actual esquema de servicios de bienestar privados (o bienestares) [1], para permitir un funcionamiento multi-empresa, gestionando dichos servicios de manera externa.

Este tipo de gestión es más eficiente, y permite entregar servicios de bienestar a empresas de menor tama˜no. En resumen, InsurDesign busca facilitarle a una empresa el otorgamiento de beneficios a su trabajadores, como por ejemplo, un seguro complementario de salud. Con este fin, dicha empresa usa un sistema de gestión externo, con foco en la automatización de procesos de solicitud/liquidación/pago, autogestión y auto-cobranza.

Además, al estar diseñado para trabajar con un esquema de beneficios basado en un multi-bienestar, le permite a las empresas reducir los sobrecostos normalmente asociados al otorgamiento de estos servicios. En ese sentido, se diferencia de un esquema tradicional de seguros complementarios en salud, y de un servicio de bienestar interno que solo funcionan a gran escala, y de forma separada al core de trabajo de la empresa.

En este escenario, se abre la oportunidad de contar con un producto de software que le permita al empleador mantener información actualizada sobre los beneficios otorgados (o en proceso de entrega) a sus empleados, los beneficiarios activos y los costos asociados. También es necesario que el trabajador pueda solicitar nuevos beneficios, y sepa qué beneficios le han sido otorgados.

Al mismo tiempo, el sistema debe integrarse con diversos actores que proveen la información necesaria para realizar el flujo completo de un sistema de otorgamiento de beneficios, como por ejemplo, la lectura automática de documentos, y los servicios de liquidación de beneficios, entre otros.

En particular, los beneficios pueden ser de varios tipos, y entregarse a través de diversos canales. En el caso de esta memoria nos enfocaremos en beneficios de salud y farmacia, los cuales se otorgan de dos maneras. La primera forma corresponde a convenios directos con proveedores (tales como IMED, Salcobrand, etc.), que le permiten al trabajador recibir un beneficio directo, en forma de descuento sobre una prestación de salud o un medicamento, sin necesidad de realizar papeleo. Otro modo es la recepción documental, esquema tradicionalmente usado por compañías de seguros en salud, en el cual el beneficiario debe reportar mediante un formulario web, una serie de datos sobre el evento que espera que se cubra.

Este sistema corresponde a una innovación, pues hasta ahora no había un sistema así de integrado y de nicho para entrega de beneficios otorgados vía un multi-bienestar. Para ello, InsurDesign se vale de figuras presentes en la legislación laboral chilena.

Este proyecto de memoria buscó diseñar, implementar y dejar en operación el producto core de InsurDesign. Para ello, se partió de una serie de requisitos ya levantados, a partir de la experiencia de trbaajo del equipo de InsurDesign, usando un esquema de desarrollo y metodologías ágiles, con uso de *sprints* con entregables de trabajo bi-semanal. Se escogió ese enfoque, dado que tanto el producto core como las integraciones con proveedores y los requerimientos particulares de los clientes pueden ir variando durante el desarrollo de este trabajo.

Es importante destacar que el producto m´ınimo viable desarrollado en esta memoria deb´ıa cumplir con las expectativas de funcionalidad de InsurDesign, así como con buenas prácticas de escritura de código, extensibilidad, y reusabilidad del mismo. La solución debía también cumplir con todos los resguardos establecidos en la ley 19.628 [2], sobre protección de datos personales en salud.

### <span id="page-10-0"></span>1.2. Justificación de la Propuesta

Los sistemas de gestión de beneficios para un multi-bienestar son un nicho de mercado poco explotado. Tenemos el caso de grandes empresas, que tienen sistemas propios de gestión de recursos humanos, pero debido al esquema de funcionamiento de un bienestar, éste debe ser independiente jurídica y administrativamente de la empresa<sup>[\[8\]](#page-41-3)</sup>. Por lo tanto, no se pueden valer de ésta para su gestión, y debido a esto, poseen sistemas precarios para su explotación, como por ejemplo, planillas de cálculo.

Por una parte, las compañías de seguros tienden a ofrecer un servicio similar, dado que el funcionamiento de un sistema de recepción/pago de beneficios, especialmente en salud, es muy similar al de denuncia/liquidación de eventos de salud. Sin embargo, estos carecen de una buena gestión de beneficiarios, y están intrínsecamente fusionados con el esquema de funcionamiento de la compañía de seguros en sí, por lo que tampoco se ajustan a las necesidades de un esquema de multi-bienestar. Dicho esto, hay ciertos aspectos del sistema que s´ı pueden ser externalizados e integrados al flujo de una solicitud de reembolso, como el sistema de liquidación y la lectura óptica de documentos.

El sistema de liquidación es un sistema complejo, éste requiere tener expertos en cómo interpretar y configurar correctamente una póliza (ya sea de seguros o de beneficios), un sistema que permita obtener una certificación de un beneficio en tiempo real para servicios como IMED, y tener liquidadores humanos en los casos en que el sistema automático no logre tomar una determinación. Hoy en día hay proveedores que entregan este servicio, pero en base a la intervención de expertos.

La lectura óptica de documentos también requiere un sistema que reciba una amplia selección de documentos, como boletas, bonos y otros documentos médicos de una infinidad de proveedores, y logre interpretarlos de manera consistente, para extraer la información necesaria para un proceso de liquidación certero y rápido. Igualmente, existen proveedores que ofrecen este servicio.

Para cerrar, un sistema multi-bienestar que vive en torno a sus clientes y que está sujeto a una interpretación específica de la legislación vigente, debe presentar cierto grado de flexibilidad para adaptarse tanto a cambios como a requisitos de los potenciales clientes, así como también a cambios en la legislación. Por lo tanto, para el éxito del proyecto se hace esencial contar con un sistema hecho a medida.

Antes de la implemntación del trabajo de esta memoria, InsurDesign se limitaba a entregar servicios de asesoría para la implementación u optimización de esquemas de bienestar en medianas y grandes empresas, por lo que este trabajo le permite tomar el control del trabajo ejecutado y ofrecerlo como un servicio B2B (Business To Business)

### <span id="page-11-0"></span>1.3. Objetivos de la Memoria

Este trabajo de memoria buscó diseñar, implementar y poner en operación un sistema de gesti´on de beneficios para InsurDesign, integrado en un equema de trabajo ya definido, con proveedores conocidos, con criterios de flexibilidad operativas sobre los proveedores y perspectivas de internacionalizaci´on. El sistema es la pieza fundamental para explotar el esquema de entrega de beneficios vía multi-bienestar.

Para alcanzar el objetivo general se definieron los siguientes objetivos específicos relacionados que deben ser cumplidos:

1. Diseñar e implementar un sistema back-end, que sirva como base centralizada de información de planes de beneficios, beneficiarios y sus cargas, así como también de beneficios en proceso y beneficios otorgados.

<span id="page-12-1"></span>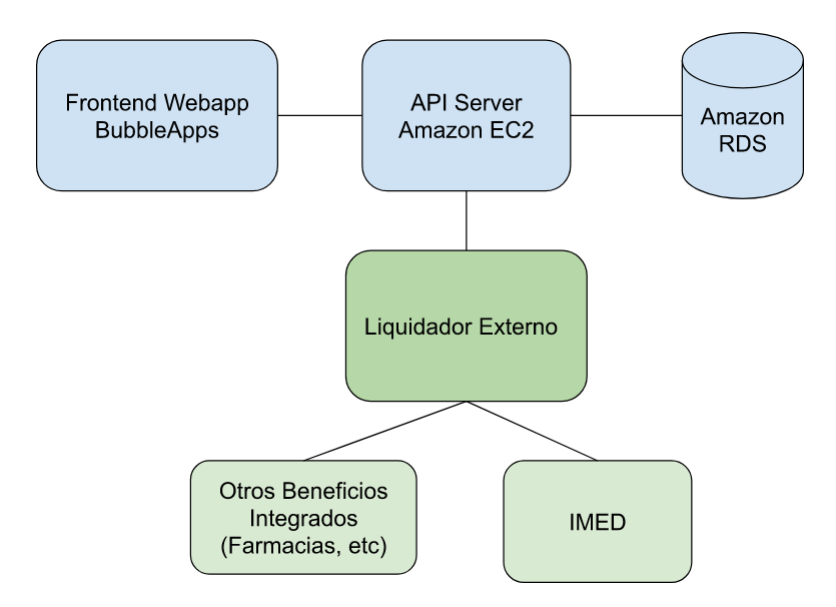

Figura 1.1: Arquitectura del ambiente operacional de la solución

- 2. Diseñar un sistema de front-end a ser implementado por un tercero, así como establecer sistemas de comunicación  $y/\sigma$  integraciones, tanto con el front-end del sistema, como con los proveedores de servicios de liquidación y lectura documental.
- 3. Alcanzar resultados promisorios basicos en términos de usabilidad y utilidad del sistema de manera global.

### <span id="page-12-0"></span>1.4. Resumen de la Solución

La Figura [1.1](#page-12-1) muestra el ambiente operacional de la solución. En color celeste se indican las partes desarrolladas en este trabajo de memoria, y en color verde los servicios externos de proveedores que forman parte del núcleo de la solución.

El front-end del sistema fue desarrollado en paralelo, usando el sistema LowCode/NoCode BubbleApps, en el cual se realizó un trabajo de diseño de interfaces y flujos para los usuarios, en conjunto con la jefa de servicio del Bienestar y un programador experto en LowCode. El front-end sirve los datos desde la API, y representa el punto de entrada de datos para la misma.

Esta API fue desarrollada con Python/Django, montada en una instancia de Amazon EC2. Se usó Git para control de versiones, y Sentry para manejo de errores no controlados. Esta instancia usa una base de datos Postgres desde un servicio de Amazon RDS. Tanto frontend como backend, y también el servicio de BD, poseen una réplica de pruebas denominada staging. Esta réplica sirve para hacer pruebas, tanto en la etapa de desarrollo inicial, como para el desarrollo continuo una vez que el sistema está en producción. También sirve como apoyo para realizar pruebas de conectividad con los servicios de terceros.

Finalmente, la API se conecta al liquidador externo, usando los endpoints necesarios para mantener consistente la información de beneficiarios, planes, solicitudes de reembolso, liquidaciones, etc.

La solución posee tres tipos de usuarios: Beneficiario, Administrador de Plan y Super Administrador Interno.

- 1. Beneficiario: Receptor primario de los beneficios de una póliza. Éste puede atenderse en servicios de dos tipos: integrado, donde recibe una bonificación de manera directa (IMED, Farmacias en convenio) o indirecta (debe realizar una solicitud de reembolso v´ıa web en el sistema. Adicionalmente, puede ver el estado de sus solicitudes de reembolso y revisar sus consumos de beneficios, el listado de todos los beneficios que le han sido pagados, tanto de manera directa como indirecta.
- 2. Administrador de Plan: Usuario designado del cliente contratante de servicios de bienestar, donde puede realizar altas y bajas de beneficiarios titulares y sus cargas, consultar los estados de todas las solicitudes de los beneficiarios de ese plan y revisar los consumos detallados globales del plan con una serie de filtros.
- 3. Súper Administrador Interno: Tiene las mismas facultades que el administrador de plan, pero con acceso a todos los planes de todos los clientes administrados por la plataforma.

### <span id="page-13-0"></span>1.5. Estructura del Documento

En el capítulo 2 se presenta el marco teórico que permite entender el trabajo realizado en esta memoria, un análisis de dominio del mundo de los pagos complementarios en salud, así como un diagrama con el flujo del proceso principal a apoyar. En el cap´ıtulo 3 se muestran las definiciones iniciales que permitieron orientar y restringir el diseño del sistema: Usuarios, Ambiente, Modelo de Datos, tecnologías escogidas, etc. En el capítulo 4 tenemos la implementación base de la solución, incluyendo capturas de pantalla y flujos de trabajo, tanto para usuarios como para administradores. Luego, en el cap´ıtulo 5 presentamos la herramienta usada para evaluar el sistema, los resultados de su aplicación y una pequeña reflexión al respecto. Finalmente, el capítulo 6 entrega las conclusiones, evaluación global del sistema, y las líneas de trabajo a futuro.

# <span id="page-14-0"></span>Capítulo 2

# Marco Teórico

En esta sección se presentan los conceptos y procesos que conforman el marco teórico de este trabajo de memoria, y que permiten al lector entenderlo de mejor manera.

### <span id="page-14-1"></span>2.1. Análisis del Dominio de Aplicación

Ya sea como una manera de atraer o retener al personal dentro de una empresa, o bien para cumplir ciertos est´andares de calidad de ambiente laboral, las empresas desarrollan programas de beneficios para sus trabajadores. Estos beneficios se entregan de manera universal (es decir, para todos los empleados), o bien bajo un esquema de opt-in, lo que puede incluir un descuento mensual del sueldo base del trabajador.

Los beneficios pueden ser de diversos tipos, por ejemplo, de salud, educación y/o familiares. Adem´as, estos pueden venir en diversos formatos, tales como: seguros, convenios, becas, bonos, aguinaldos, etc. Estos beneficios pueden ser traducidos directa o indirectamente en un monto de dinero, el que según la legislación laboral debe ser considerado como parte del sueldo del trabajador y está sujeto a los mismos descuentos que el sueldo base, es decir, impuesto a la renta, descuentos por salud y AFP, entre otros. Adicionalmente, si el beneficio corresponde a un seguro, se debe descontar el IVA del servicio y la comisión del corretaje.

La legislación chilena provee un esquema de entrega de beneficios, llamado bienestar, para entrega de beneficios sociales. Estos entes se definen como "corporaciones de Derecho Privado con patrimonio propio y sin fines de lucro, con personalidad jurídica otorgada por el Ministerio de Justicia y cuya finalidad es proporcionar beneficios a sus afiliados. Su financiamiento proviene de los aportes que hacen las empresas y de las cuotas que pueden aportar los trabajadores afiliado [\[8\]](#page-41-3). Bajo este esquema es posible que una empresa pueda entregar los mismos beneficios a sus trabajadores, pero sin que éstos constituyan parte de la renta de la persona, y por lo tanto, no está sujeto a descuentos.

Adicionalmente, si una empresa logra gestionar un bienestar de manera interna (por ejemplo, ciertos beneficios que normalmente están vinculados a seguros), es posible que dicha empresa se ahorre los sobrecostos asociados al seguro. Por lo tanto, a través de estos dos mecanismos es posible que la empresa logre ahorros importantes en el pago de beneficios a sus trabajadores, pero aumentando significativamente la gestión interna; es decir, aquella requerida para manejarlos internamente, lo cual usualmente termina siendo tan costoso como contratar un seguro.

En resumen, la principal ventaja de utilizar un esquema tradicional de entrega de beneficios de salud/vida, es el bajo impacto en gestión de un seguro tercerizado, que se contrata con una corredora de seguros. Algo similar ocurre con los beneficios directos, como por ejemplo, la entrega de becas y bonos. Sin embargo, tiene como contra el hecho de involucrar costos importantes. Este esquema usualmente funciona bien para empresas pequeñas (con pocos trabajadores), pues ´estas hacen outsourcing del proceso de entrega de beneficios, y por lo tanto no necesitan asignar personal a ello.

El esquema de bienestar, y más aún la gestión interna de beneficios tipo-seguro, requiere de recursos internos fijos asignados a dicha labor. Por lo tanto, este esquema se hace viable ´unicamente en empresas de gran tama˜no, que son las que pueden asignar de forma permanente estos recursos.

Para darles a las Pymes una solución de menor costo asociado a la entrega de beneficios, surge una tercera opción, que es el foco principal de este trabajo de memoria, que consiste en este esquema de multi-bienestar, que le permite a una empresa de tamaño pequeño o mediano ofrecer un servicio de beneficios comparable al de una empresa grande sin preocuparse por la gestión que esta requiere, y le permite a las empresas grandes obtener un servicio comparativamente similar al que podrían con un bienestar propio, pero externalizado, lo que les permite enfocarse en su "core business". En ambos casos, las empresas reciben los beneficios de escala que tiene una solución multiempresa y dedicada exclusivamente a mejorarlos sistemas de otorgamiento de beneficios. En la siguiente sección se explica más en detalle el proceso de entrega de bienestares involucrado en este trabajo.

### <span id="page-15-0"></span>2.2. Descripción del Proceso a Apoyar

La Figura [2.1](#page-16-0) muestra, a través de un ejemplo, el proceso de otorgamiento de un beneficio; en este caso, un beneficio de bonificación de atención médica o compra de un medicamento, el cual parte con un beneficiario candidato. Aqu´ı, el beneficio puede ser otorgado de dos maneras: 1) una bonificación automática, si existe convenio con el prestador, o 2) un reembolso, cuando no hay convenio o cuando el mecanismo anterior falla.

Para el primer caso, el prestador de servicio con convenio (por ejemplo, una clínica, médico particular, farmacia, etc.) realiza la consulta en el sistema (via IMED o convenio directo con liquidador). El liquidador revisa la vigencia del beneficiario y calcula un monto a bonificar. En función del plan de beneficios de éste, informa al otorgador (empresa que entrega el beneficio), el monto que debe bonificar o bien rechazar el beneficio.

Si se otorga el beneficio, el liquidador informa a InsurDesign del beneficio pagado. Luego, con esta información se le reembolsa posteriormente el monto del beneficio al agente pagador. Esto se hace de manera consolidada, de acuerdo a la frecuencia acordada con éste.

<span id="page-16-0"></span>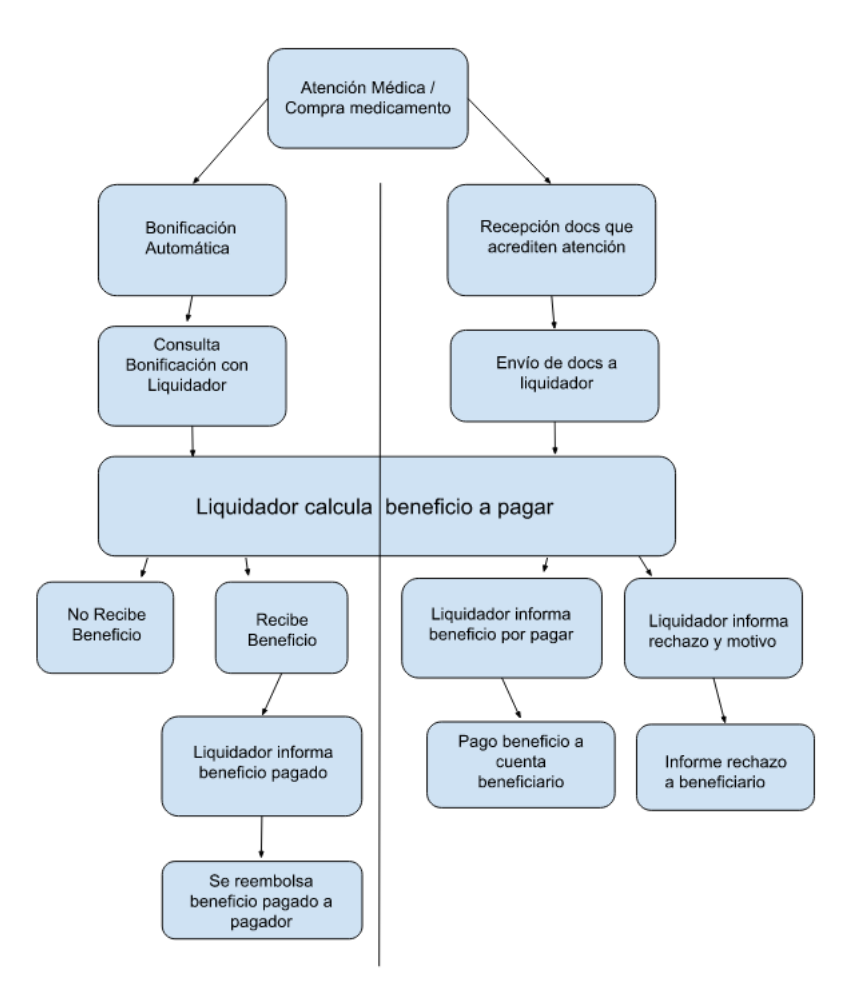

Figura 2.1: Proceso de otorgamiento de un beneficio

Para el segundo caso, la bonificación no ocurre de manera automática. Esto puede ocurrir por m´ultiples motivos, ya sea porque el prestador o farmacia no tiene un convenio de bonificación, o bien porque el sistema presentó un problema al bonificar. Por lo tanto, es responsabilidad del beneficiario recopilar una serie de documentos, que varían según diversos aspectos; por ejemplo, el tipo de atención, si existe cobertura previsional o no, etc. Si bien esto es estándar en la industria de seguros de salud, debe ser informado de manera oportuna al beneficiario. De esa forma se evitan rechazos de parte del liquidador debido a documentación incompleta.

Los documentos son ingresados por el beneficiario mediante un formulario web, junto con información básica del evento a cubrir, como la fecha de atención preliminar y si el beneficio corresponde al titular o a alguna de sus cargas. Estos documentos son enviados al liquidador, que es quien determina si los documentos están correctos y completos para generar una liquidación de beneficio, o bien un rechazo y el motivo del mismo. Para ambos casos, el liquidador informa a InsurDesign, una vez al día y mediante un sistema automático, las liquidaciones aceptadas y rechazadas. Estas son informadas al beneficiario y, en el caso de ´ las aceptadas, se genera una orden de pago con los datos bancarios que tenga el beneficiario en el sistema.

# <span id="page-17-0"></span>Capítulo 3

# Concepción y Diseño de la Solución

En este capítulo se presentan las definiciones iniciales que permitieron orientar y restringir tanto la concepción como el diseño del sistema.

### <span id="page-17-1"></span>3.1. Usuarios de la Aplicación

La aplicación tiene dos tipos de usuarios: el beneficiario y el administrador de la plataforma. A continuación se explica brevemente la funcionalidad requerida para ambos tipos de usuario.

- 1. Beneficiario: Este usuario se atiende en un servicio con convenio, y recibe una bonificación en el valor de la atención. Este tipo de usuario puede:
	- (a) Ingresar nuevas solicitudes de reembolso y su documentación correspondiente.
	- (b) Revisar el estado de las solicitudes ingresadas, para ver en qué etapa están, si fueron aceptadas y la fecha estimada de pago, o si fueron rechazadas, y el motivo del rechazo.
	- $(c)$  Ver el detalle de todas las bonificaciones recibidas por  $\acute{e}l/e$ lla y sus cargas, ya sean en servicios por convenio o solicitudes ingresadas vía web.
- 2. Administrador de Plan: Este tipo de usuario administra los bienestares, y puede:
	- (a) Agregar nuevos beneficiarios y sus cargas al sistema.
	- (b) Ver una lista de solicitudes de reembolso ingresadas, filtrarlas y extraer una lista de solicitudes aprobadas pendientes de pago.
	- (c) Marcar como pagadas aquellas solicitudes que ya tienen lista su orden de pago.
	- (d) Ver y descargar una lista de todos los beneficios pagados, desglosados por ´ıtem en un rango de fechas, lo que en la industria se le conoce comúnmente como "sábana".
- 3. Super Administrador de Plataforma: Este tipo de usuario administra los bienestares, y tiene los mismos atributos y vistas que el administrador de plan, en adición a lo siguiente:
- $(a)$  Moverse entre la interfaz administrativa de múltiples planes y múltiples compañías.
- (b) Acceso directo al backend de la API para realizar tareas administrativas mayores o no descritas en el sistema.

### <span id="page-18-0"></span>3.2. Principales Requisitos de la Solución

A continuación se presentan los principales requisitos involucrados en el desarrollo de la plataforma:

- 1. Los usuarios administradores deben poder realizar altas y bajas de nuevos beneficiarios.
- 2. Las altas/bajas deben ser informadas a el/los liquidador(es).
- 3. Los beneficiarios pueden ingresar nuevas solicitudes, ver el estado de las existentes y todos sus beneficios recibidos.
- 4. Los ingresos de solicitudes de los beneficiarios deben ser claros, tanto en los tipos de documento que deben subir según el tipo de solicitud, así como la calidad de éstos. Al menos el 80 % de los ingresos en primera instancia deben ser "liquidables", y no ser rechazados por problemas en el ingreso o en la documentación asociada.
- 5. Los administradores pueden revisar las solicitudes ingresadas, las liquidaciones asociadas, y marcar como pagadas aquellas que estén listas.
- 6. El sistema debe soportar el ingreso de múltiples empresas, múltiples planes, múltiples administradores con control de cambios.
- 7. El sistema debe soportar identificación de beneficiarios con documentos distintos al RUT, como miras a un proceso de internacionalización.
- 8. El sistema debe cumplir con las normas de protección de datos personales y datos sensibles de salud contemplados en la legislación chilena, así como posibles directrices internacionales para facilitar la entrada a otros mercados.
- 9. El sistema deber´a contemplar la posibilidad de migrar entre servicios externos, por ejemplo, cambiar de proveedor de liquidación externa o, en el futuro, contemplar la adición de un liquidador interno, o convenios directos con proveedores de salud/medicamentos.
- 10. El sistema debe estar en línea  $24/7$ , y encontrarse en data centers Tier I al menos. Además, deberá estar diseñado de manera tal que sea factible un escalamiento rápido frente al ingreso de clientes grandes en un período corto (1 mes de head start).
- 11. El sistema no contempla, en primera instancia, mecanismos de mitigación de ataques de denegación de servicio, pero debe ser posible agregarlo en el futuro.

<span id="page-19-1"></span>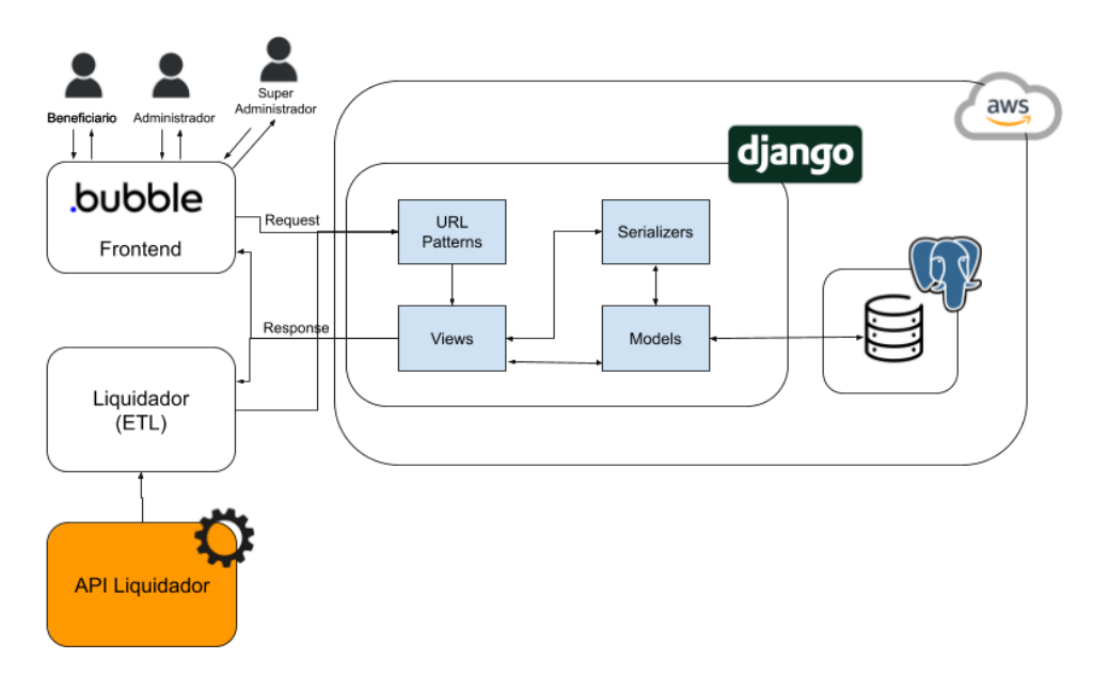

Figura 3.1: Arquitectura de la solución

### <span id="page-19-0"></span>3.3. Arquitectura de la Solución

La arquitectura de la solución (Fig. [3.1\)](#page-19-1) responde a lo descrito en el resumen de la so-lución (Fig. [1.1\)](#page-12-1), donde tenemos a los tres tipos de usuario (beneficiario, administrador y súper-administrador) que interactúan con el frontend. Tanto el frontend como las conexiones externas (liquidador), interactúan con el backend mediante un mecanismo de Request/Response.

El liquidador es un ente externo el cual provee el servicio de liquidación de solicitudes, tanto aquellas que vienen del servicio de convenios suscritos (como farmacias o IMED), as´ı como de solicitudes recibidas por nuestro servicio. El liquidador tiene sus propios sistemas internos para ejecutar su trabajo, y estos representan una fuente de datos para nuestro sistema.

Para procesar las solicitudes de beneficios de forma completa y correcta, nuestro sistema necesita contar con una nómina actualizada de todos los beneficiarios y las coberturas que se deben aplicar; información que se recibe desde el liquidador a través de la API. Además, el liquidador nos entrega periódicamente, también a través de la API, todos los resultados de los procesos de liquidación procesados por ellos, y que fueron originados desde el sistema de InsureDesign.

Tal como se puede ver en la Fig. [3.1,](#page-19-1) la estructura del sistema corresponde al patrón Modelo-Vista-Controlador, en este caso hecha en Django, cuyos modelos y relaciones se encuentran guardados en una base de datos PostgreSQL. Los modelos y sus relaciones están detallados en la siguiente sección (Sección 3.4).

Los Serializers corresponden a maneras específicas de describir la información contenida dentro de uno o varios modelos, de manera plana (en serie), ya que esto le permite ser usada por un sistema Create/Read/Update/Delete (CRUD), ya sea para consultarlos o bien para hacer cambios en estos. Los serializers se detallan en la sección 3.5.1.

Las vistas (Views) corresponden a los procesos que se ejecutan cuando ocurre una solicitud vía una determinada URL, que entrega cierta información mediante un patrón de URL o bien en el cuerpo de la petición. Las estructuras con que la información resultante se envía al frontend, pueden provenir de aquellas determinadas por los serializers, lo que se considera un sistema RESTful correctamente adherido a los principios REST. Las estructuras de las respuestas pueden generarse procesando directamente sobre los modelos, con lo cual se evitan las restricciones que contienen los serializers. Esta última alternativa no es la ideal, pero sí es ´util para implementar procesos peque˜nos. Esto se explica m´as en detalle en la Secci´on 3.5.2.

El sistema, de manera global, está construído sobre plataformas con conexiones encriptadas (SSL/HTTPS), con un gestor de sesiones en el cual las contrase˜nas de los usuarios se guardan encriptadas usando llaves SHA-256 y con sal criptográfica, para controlar daños producidos por posibles ataques. Adicionalmente, se cuenta con un sistema de permisos que restringe el acceso de los administradores de planes a los datos de sus propios planes y restringe a los beneficiarios de usar endpoints construídos para el manejo administrativo, todo esto con el objetivo de limitar los accesos maliciosos o no autorizados a información sensible de salud de los beneficiarios.

### <span id="page-20-0"></span>3.4. Modelo de Datos

En la figura [3.2](#page-22-0) se muestra el modelo de datos del sistema, y se describen las tablas que lo componen.

- 1. Person/ NationalIdentityNumber/ NationalIdentityDocument: Almacena los datos de identificación de los beneficiarios. El identificador es agnóstico a un beneficio/póliza en particular, y a un sistema de identificación (como el RUT).
- 2. Insurance Policy: Almacena detalles básicos de una póliza, como nombre, número, datos del suscriptor, y si incorpora beneficios de salud o no.
- 3. BankAccount/Bank: Guarda datos bancarios estandarizados, necesarios para pagar un beneficio. Los bancos poseen c´odigos interbancarios de referencia, para evitar duplicidad.
- 4. Benefit: Guarda los datos principales de un beneficiario, y vincula a una persona con una p´oliza y los datos bancarios de pago. Adem´as indica las fechas de vigencia del beneficio, si la persona es el titular o una carga y, en caso de ser una carga, indica la póliza del titular.
- 5. Beneficiary: Almacena los datos de un beneficiario. Además guarda los datos del plan, tiene un inicio y fin de vigencia, indica si está activo, cuándo fue editado por última vez, para avisar los cambios al liquidador, e indica una cuenta de banco asociada para el pago de beneficios. En caso de que el beneficiario no sea el titular de la póliza, guarda la relación que tiene con el titular y una relación a la Benefit de éste.
- 6. Service/ServiceGroup: Esquema para guardar prestaciones médicas, codificadas bajo el esquema de códigos del arancel FONASA de libre elección $[6]$ , vademecum de medicamentos o similares.
- 7. Prestador: Entidad que presta el servicio, usualmente clínicas, centros de salud, farmacias o médicos particulares.
- 8. FirstProvider: Proveedores de cobertura previsional (listado de Isapres/FONASA), conocido en la industria como "Proveedores de primera capa".
- 9. RefundItem/ RefundDocument/ Liquidation: Esquema para guardar el resultado de una liquidación. Una liquidación puede tener múltiples documentos (véase boleta, bono, recibo, etc) y cada documento puede acreditar la prestación de múltiples servicios/ $\ell$ tems, cada uno con una cobertura particular, un porcentaje de reembolso y los montos de dinero relacionados.
- 10. Refund: A partir de un conjunto de documentos recibidos, asociados a un Benefit, le asigna un número de liquidación, de donde se extraen los valores a pagar por esa solicitud.

### <span id="page-21-0"></span>3.5. Estructura de la API

A continuación se presentan, por categoría, los endpoints mencionados en la figura [3.3](#page-22-1)

#### <span id="page-21-1"></span>3.5.1. Datos Serializados

A continuación se muestran los datos serializados de los modelos clave para ser disponibilizados a través de la API.

- 1. BenefitSerializer: Contiene los datos de un beneficiario, necesarios para poder saber si está vigente y si proviene principalmente del modelo Benefit. Estos datos están serializados, especialmente para el formato de clientes y liquidadores nacionales; por ejemplo, se exige un RUT como número de identificación. En peticiones GET, este identificador sirve para informar altas, bajas o modificaciones, y en modo POST/PUT sirve para agregar nuevos beneficiarios o editar sus datos desde el frontend.
- 2. RefundSabanaSerializer : Contiene los datos de lo que en la industria se le conoce como "sábana de gastos". Esta información permite una visualización plana de cada ítem de cada documento de cada liquidación, ya sea de un beneficiario, de una plan o de un cliente. Está basado en el modelo RefundItem y sólo permite la operación GET para el frontend.
- 3. Liquidation OffLoadSerializer: Permite recibir los datos provenientes del liquidador, en formato JSON y con la estructura que el liquidador provea, y transformarlo en la estructura de liquidaciones diseñada en nuestra base de datos.

<span id="page-22-0"></span>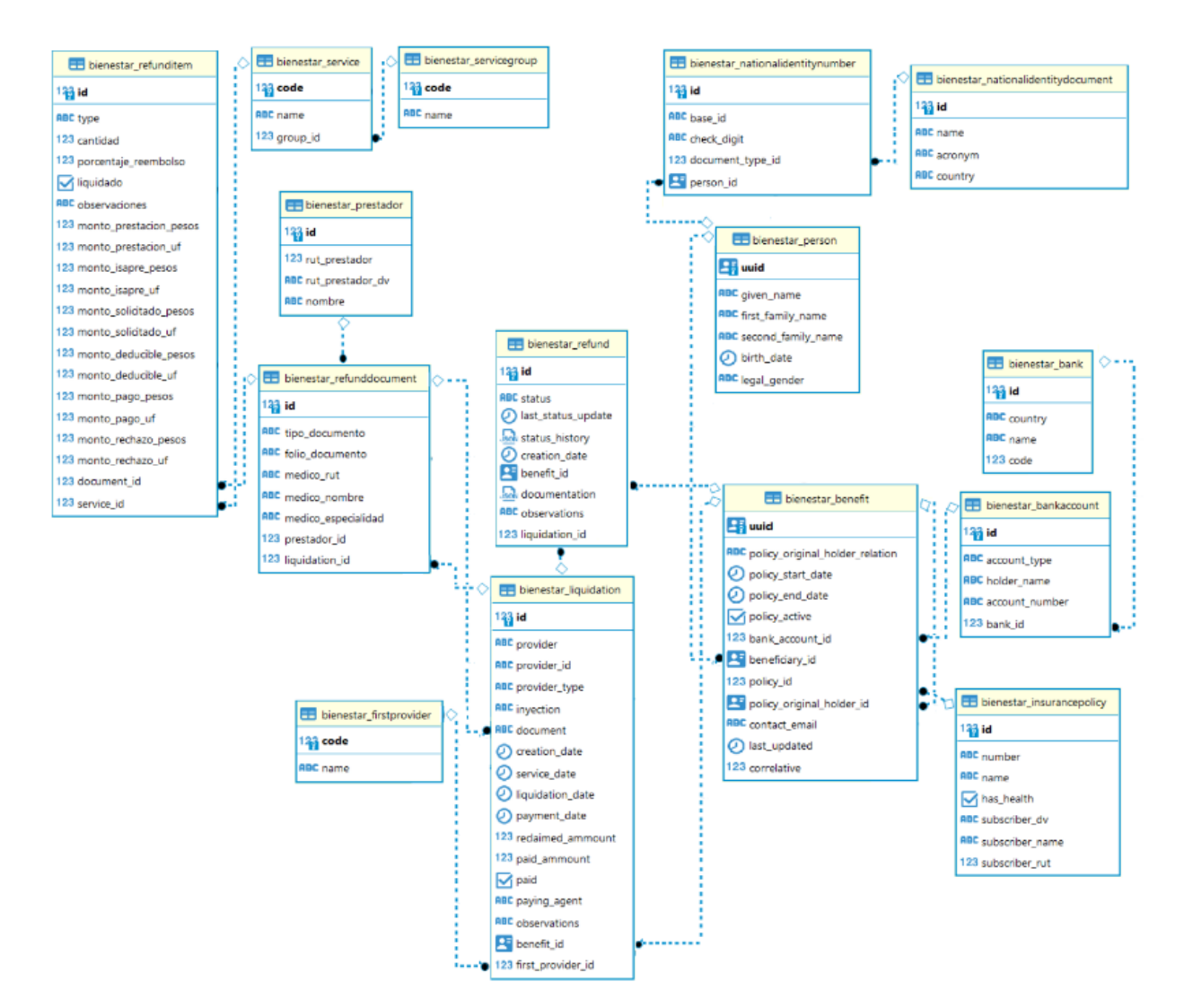

Figura 3.2: Modelo de datos del sistema

<span id="page-22-1"></span>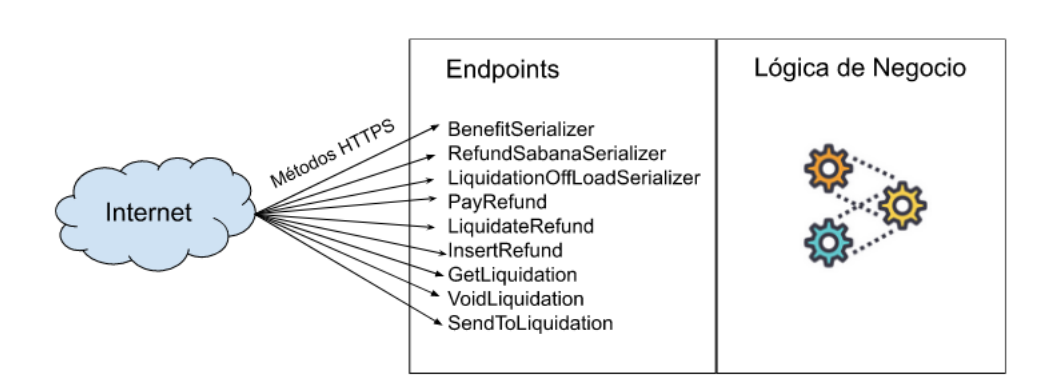

Figura 3.3: Escenario de operación de la API

#### <span id="page-23-0"></span>3.5.2. Otros Servicios de la API (Vistas)

A continuación se detallan servicios de la API que no califican dentro de un sistema de modelos serializados (Get/Create/Update), por lo que tienen endpoints especiales fuera del esquema REST para tratar con objectos:

- 1. PayRefund: Una vez que una solicitud fue despachada para pago, este endpoint permite actualizar el estado de una solicitud a finalizado, indicando una fecha de pago para la misma.
- 2. LiquidateRefund:Dado un endpoint de liquidación directa provisto por el liquidador, permite realizar una liquidación automática desde el sitio de administrador, siempre y cuando la solicitud tenga todos los datos necesarios para procesarla, lo que nos permite liquidar de manera instantánea.
- 3. InsertRefund: Se crea una nueva solicitud de reembolso, a partir de los datos ingresados en el formulario de datos de reembolso, se guardan en un estado inicial y se encola para ser enviado al liquidador durante el día en un esquema batch.
- 4. GetLiquidation: Este permite obtener en documento PDF entregado por el liquidador de ´ una liquidaci´on en particular, para ser provisto al beneficiario, ya sea por la plataforma o por otra vía.
- 5. *VoidLiquidation*: Este endpoint permite anular una liquidación, proceso especial que deja la liquidación en ese estado final, ajusta los montos de la liquidación y la solicitud a cero. No es posible anular liquidaciones ya pagadas.
- 6. SendToLiquidation: Si bien las solicitudes de reembolso se envían automáticamente 1 vez al día al liquidador, este endpoint permite enviar excepcionalmente una liquidación vía un "canal rápido" para darle prioridad.

### <span id="page-23-1"></span>3.6. Tecnologías Escogidas la la Implementación

Para la implementación de la solución, se eligió el siguiente stack de tecnologías que se indica en las tablas a continuación.

<span id="page-24-0"></span>

| Tecnología  | Tipo                      | Justificación                                   |
|-------------|---------------------------|-------------------------------------------------|
| PostgresQL  | Administrador de BD       | Motor de BD bien establecido en la indus-       |
|             |                           | tria, y en el cual el memorista tiene amplia    |
|             |                           | experiencia.                                    |
| Django      | Framework de desarrollo   | Este framework otorga una flexibilidad acep-    |
|             | web backend               | table, buen soporte comunitario y familiari-    |
|             |                           | dad de uso por experiencia.                     |
| <b>REST</b> | Interfaz de comunicación  | Brinda mayor flexibilidad que otras solucio-    |
|             | con servicios             | nes, y el memorista tiene experiencia en uso    |
|             |                           | de este tipo de interfaces.                     |
| SOAP/XML    | Interfaz de comunicación  | Este es un requisito de comunicación para       |
|             | con servicios             | integración con servicios externos.             |
| Amazon EC2  | Servicio de hospedaje del | Esta infraestructura de servicios web es flexi- |
|             | sistema                   | ble (escalable, asegura el uptime, y adminis-   |
|             |                           | tración sencilla), tiene precios de mercado, el |
|             |                           | memorista está familiarizado con el uso de      |
|             |                           | ella.                                           |
| Amazon RDS  | Servicio de hospedaje de  | La justificación es la misma que para Ama-      |
|             | la base de datos          | zon EC2.                                        |
| Amazon S3   | Servicio de hospedaje de  | La justificación es la misma que para Ama-      |
|             | archivos adicionales      | zon EC2.                                        |

Tabla 3.1: Stack tecnológico para el back-end

Tabla 3.2: Stack tecnológico para el front-end

<span id="page-24-1"></span>

| Tecnología Tipo |      | $\mid$ Justificación                                                        |  |  |  |  |  |  |  |  |
|-----------------|------|-----------------------------------------------------------------------------|--|--|--|--|--|--|--|--|
|                 |      | BubbleApps Desarrollo Frontend Low Permite el desarrollo rápido, separación |  |  |  |  |  |  |  |  |
|                 | Code | explícita de Front/Backend, familiaridad del                                |  |  |  |  |  |  |  |  |
|                 |      | desarrollador del Front con la herramienta.                                 |  |  |  |  |  |  |  |  |

# <span id="page-25-0"></span>Capítulo 4

# Implementación de la Solución

A continuación se detalla el funcionamiento de la solución, desde el punto de vista de los usuarios finales del sistema: Beneficiario y Administrador de la Plataforma. Se omiten las interfaces del super administrador, pues son análogas a las del administrador de la plataforma en términos del viaje del usuario.

### <span id="page-25-1"></span>4.1. Funcionalidad para el Beneficiario

#### <span id="page-25-2"></span>4.1.1. Recibir una bonificación automática vía IMED

<span id="page-25-3"></span>A la hora de atenderse en un prestador con convenio IMED, se solicita la generación de un bono Online. Para la verificación de identidad, IMED provee el servicio de huellero digital (Fig. 4.1).

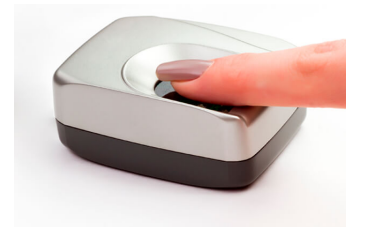

Figura 4.1: Verificación de identidad vía IMED

De estar en convenio, el usuario debería ver reflejado automáticamente la bonificación en el bono entregado por el proveedor de salud (Fig. 4.2).

<span id="page-26-1"></span>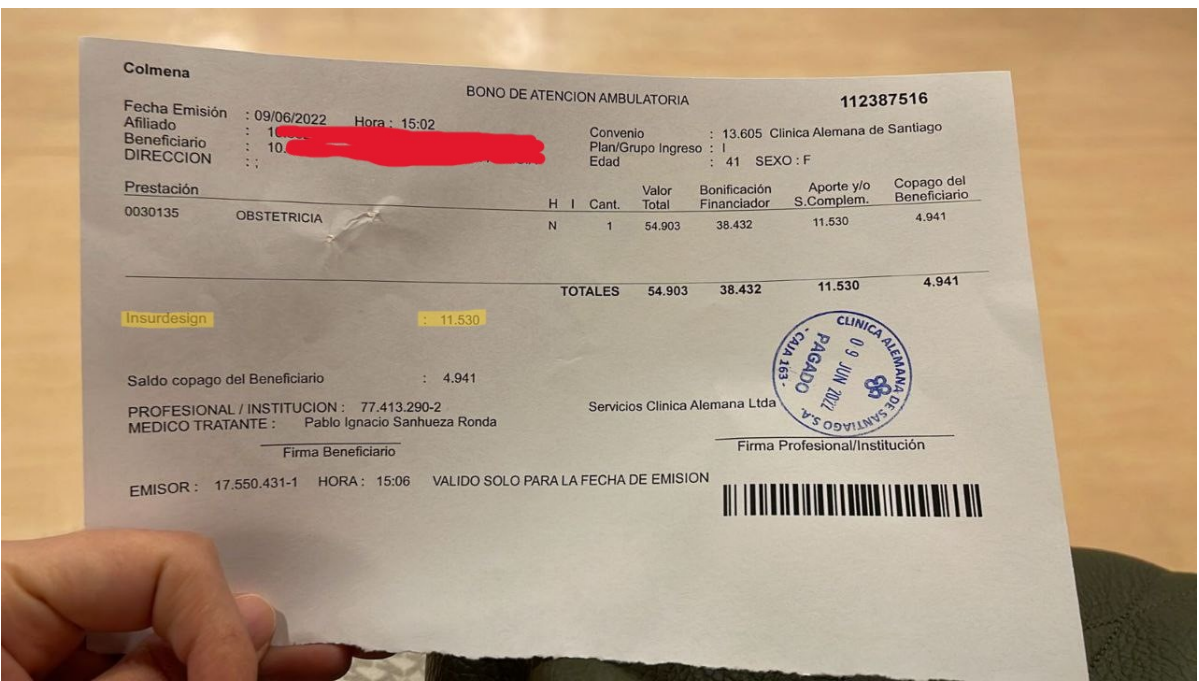

Figura 4.2: Bonificación automática vía IMED

### <span id="page-26-0"></span>4.1.2. Solicitar un reembolso

Una vez iniciada la sesión desde el menú principal, el usuario se dirige al botón "Solicitar un reembolso" (Fig. 4.3).

<span id="page-26-2"></span>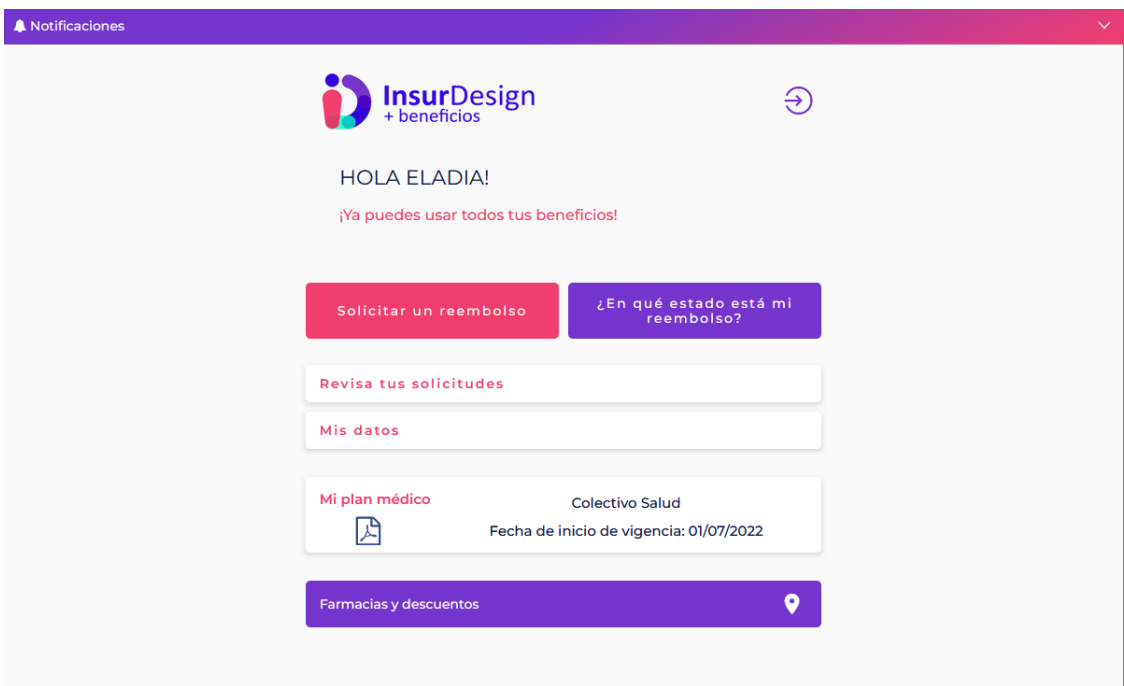

Figura 4.3: Home del Beneficiario una vez iniciada sesión

Luego, el sistema le muestra al usuario un formulario (Fig. 4.4) donde se le solicita: (1) elegir entre el beneficiario titular o una de sus cargas,  $(2)$  si tiene más de un plan activo, debe elegir el plan por el que se irá el reembolso,  $(3)$  la fecha de la prestación a reembolsar, lo que nos sirve para descartar un potencial ingreso que esté fuera del plazo de vigencia del beneficio,  $(4)$  el tipo de atención, información preliminar que nos sirve para hacer estadísticas y recordarle al beneficiario el tipo de documentos que debe adjuntar, y (5) los documentos requeridos como archivos adjuntos. Estos últimos pueden ser distintos si, por ejemplo, se refieren a la compra de un medicamento (receta y boleta) o a un examen (orden médica y bono).

<span id="page-27-0"></span>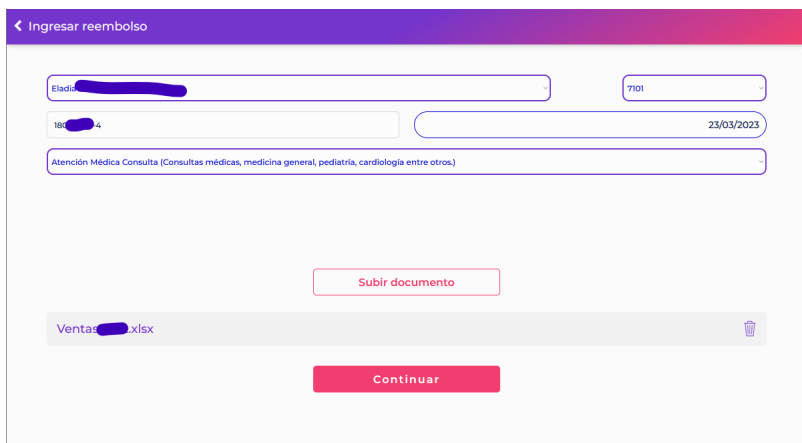

Figura 4.4: Formulario de datos iniciales de reembolso

<span id="page-27-1"></span>Finalmente, al presionar "continuar", se le solicita al beneficiario que confirme sus datos de contacto, y los datos bancarios donde se le realizará el depósito en caso de ser aprobado el reembolso (Fig. 4.5). También se le pide indicar su forma de contacto preferencial, a través de la cual se le avisará de actualizaciones en los estados de avance de su solicitud.

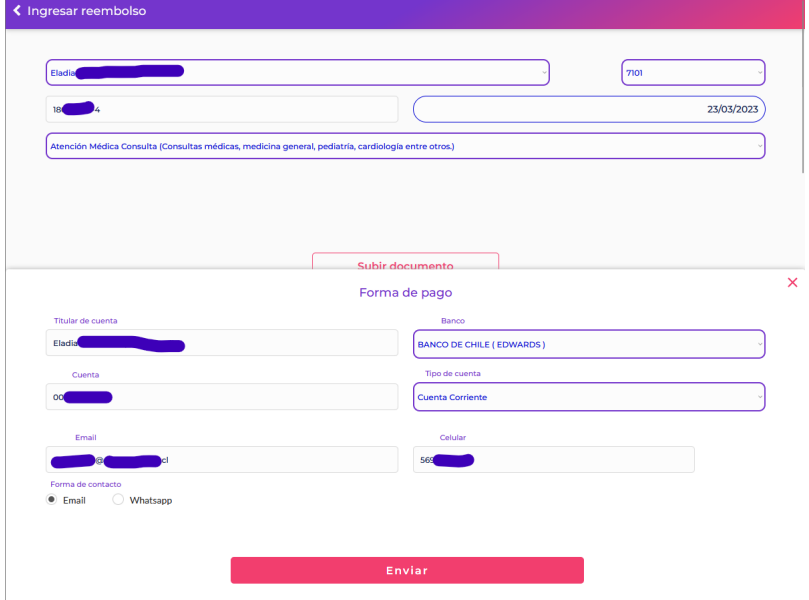

Figura 4.5: Formulario final para reembolso, que incluye datos de contacto y pago

#### <span id="page-28-0"></span>4.1.3. Consultar el estado de una solicitud de reembolso

Una vez iniciada sesión desde el menú principal, el usuario puede clickear al botón "¿En qué estado está mi reembolso?" para conocer dicha información (Fig. 4.6). En ese caso el sistema muestra las solicitudes ingresadas, su estado actual y el monto, si es que está disponible para pago (Fig. 4.7).

<span id="page-28-1"></span>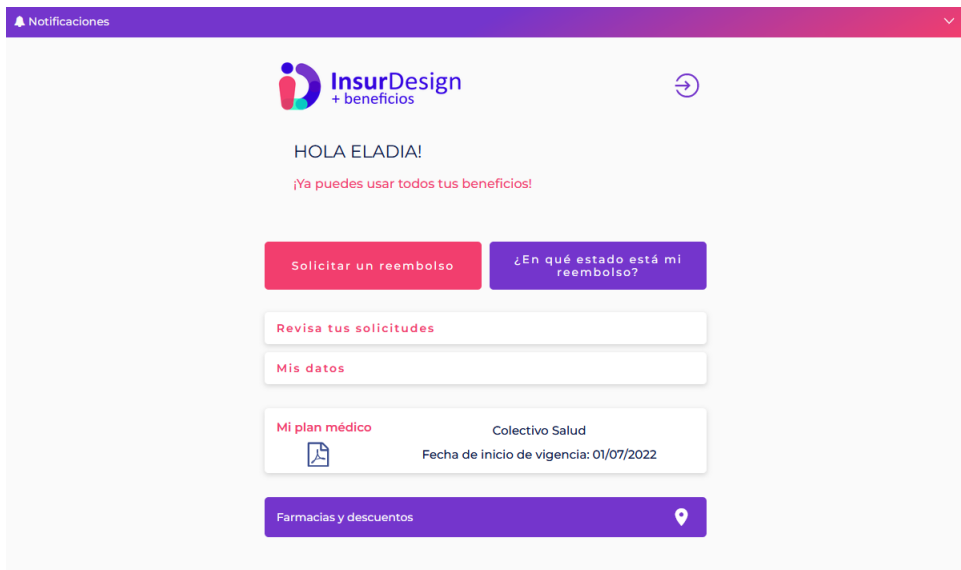

Figura 4.6: Vista Home del Beneficiario una vez iniciada sesión

<span id="page-28-2"></span>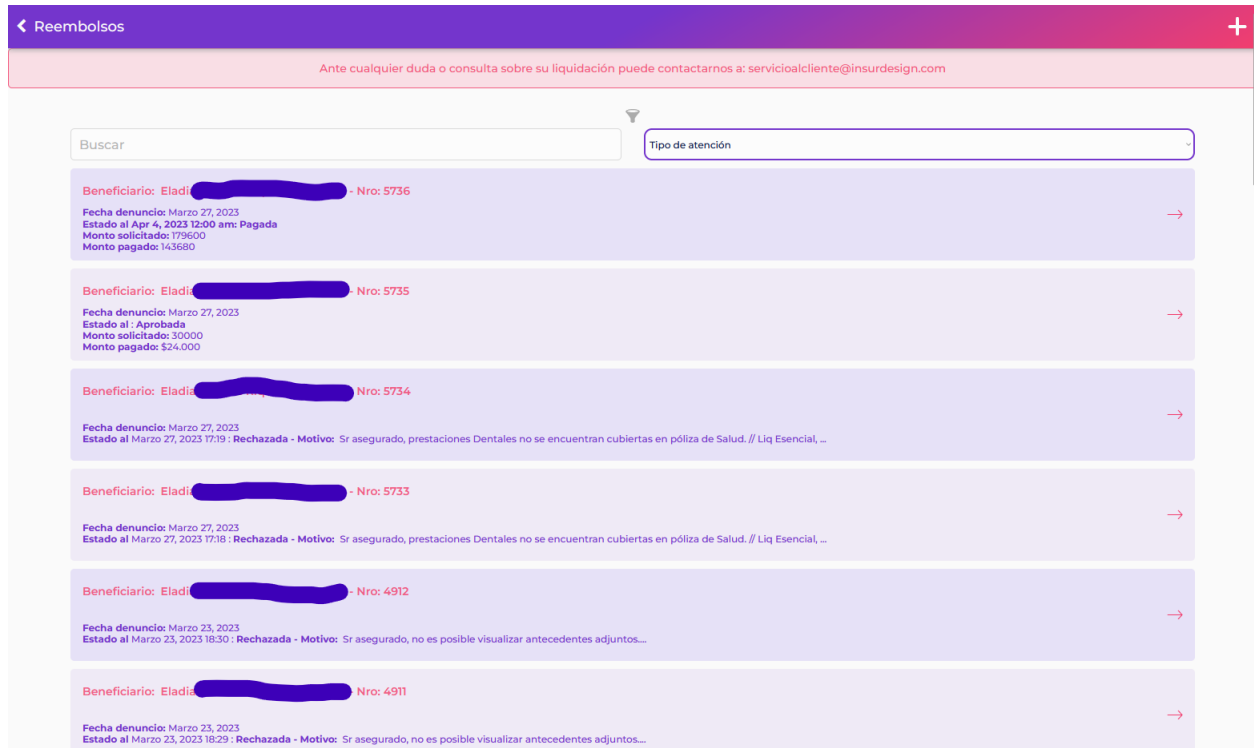

Figura 4.7: Listado de solicitudes ingresadas al sistema, y el estados de ellas

#### <span id="page-29-0"></span>4.1.4. Consultar consumos de mi grupo familiar

<span id="page-29-1"></span>Para consultar los consumos de su grupo familiar, una vez iniciada sesión, el usuario puede escoger la opción "Revisa tus solicitudes" (Fig. 4.8). Aquí se pueden ver todos los consumos, tanto aquellos ingresados vía servicio documental, como los procesados directamente vía IMED u otro convenio de pago directo (farmacias, ópticas, etc.) (Fig. 4.9).

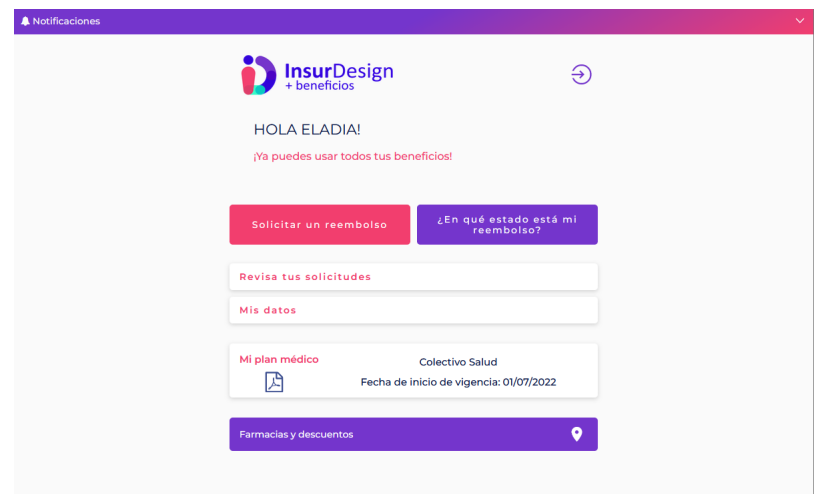

Figura 4.8: Home del Beneficiario una vez iniciada sesión

<span id="page-29-2"></span>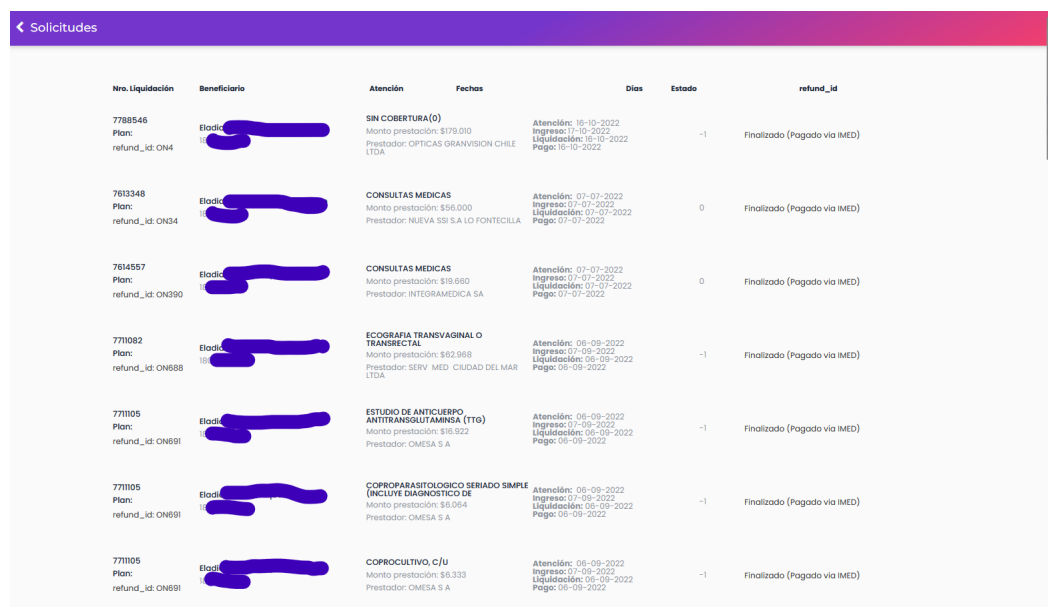

Figura 4.9: Listado de consumos a partir de todos los beneficios entregados al grupo familiar

## <span id="page-30-0"></span>4.2. Funcionalidad para el Administrador de la Plataforma

### <span id="page-30-1"></span>4.2.1. Consultar Solicitudes documentales realizadas por beneficiarios

A través del home de administración (Fig. 4.10), llegamos directamente a la sección beneficios solicitados, donde nos encontramos con un filtro de rango de fechas de recepción y un selector de filtros adicionales (ID de la solicitud, rut del beneficiario (titular o carga), tipo de atención, y estado de la solicitud, entre otros.

<span id="page-30-2"></span>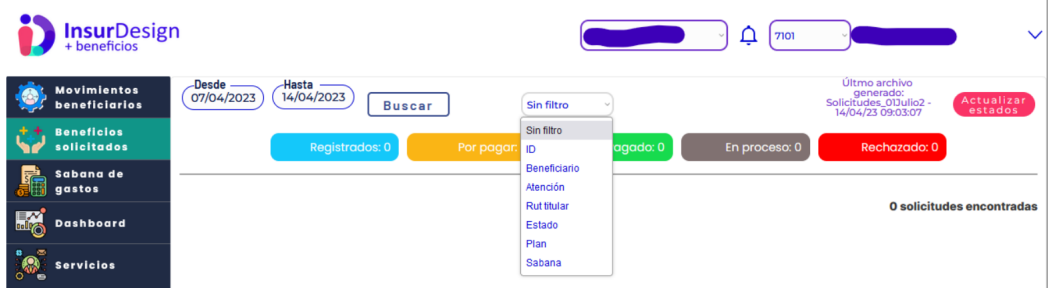

Figura 4.10: Vista del Home del administrador, sección beneficios solicitados y sus filtros

En esta interfaz el usuario puede aplicar el filtro deseado y se obtiene el listado de solicitudes con sus datos m´as importantes. Adem´as, entrega la posibilidad de notificar al beneficiario explícitamente sobre cambios de estado, rechazos, aprobaciones o, una vez que un beneficio se encuentre aprobado y el dep´osito realizado, se puede marcar como pagado. Esto actualiza a su estado final (Fig. 4.11).

<span id="page-30-3"></span>

| <b>InsurDesign</b><br>+ beneficios  |                                                |                            |                                                                               |                                                       | <b>RENTA NACIONAL</b>         | 7101<br>ப                      | <b>Renta Nacional</b>                                                     |                           |
|-------------------------------------|------------------------------------------------|----------------------------|-------------------------------------------------------------------------------|-------------------------------------------------------|-------------------------------|--------------------------------|---------------------------------------------------------------------------|---------------------------|
| <b>Movimientos</b><br>beneficiarios | <b>Desde</b><br>17/03/2023                     | <b>Hasta</b><br>12/04/2023 | Sin filtro<br><b>Buscar</b>                                                   |                                                       | <b>Export to</b><br>Excel     | <b>Export to</b><br><b>CSV</b> | Últmo archivo<br>generado:<br>Solicitudes_01Julio2 -<br>14/04/23 09:03:07 | Actualizar<br>estados     |
| <b>Beneficios</b><br>solicitados    |                                                | <b>Registrados: 83</b>     | Por pagar: 9                                                                  |                                                       | Pagado: 31                    | En proceso: 0                  | Rechazado: 24                                                             |                           |
| Sabana de<br>gastos                 | <b>Identificador</b>                           | <b>Beneficiario</b>        | $\overline{\phantom{a}}$<br><b>Atención</b>                                   | Fecha                                                 | Fecha pago                    | <b>Titular</b>                 | $\widehat{\phantom{a}}$<br><b>Estado</b>                                  | $\hat{\phantom{a}}$<br>k. |
| <b>Dashboard</b>                    | 4512<br>Nro. lig: 8023937<br><b>Plan: 7101</b> |                            | <b>MEDICAMENTOS</b><br><b>Monto: \$10.711</b><br>Doc. Tributario: 910220      | Solicitud:<br>18/03/2023<br>Prestación:<br>18/03/2023 | 29/03/2023<br>Monto: \$10.711 |                                | <b>PAGADO</b>                                                             | \$                        |
| <b>Servicios</b>                    | 4513<br>Nro. lig: 8023938<br><b>Plan: 7101</b> |                            | Atención Médica Consulta<br>Monto: \$5,400<br>Doc. Tributario: 849133898      | Solicitud:<br>18/03/2023<br>Prestación:<br>18/03/2023 | 29/03/2023<br>Monto: \$5,400  |                                | <b>PAGADO</b>                                                             |                           |
|                                     | 4514<br>Nro. lig: 8023939<br>Plan: 7101        |                            | Atención Médica Consulta<br>Monto: \$0<br>Doc. Tributario: 1017531            | Solicitud:<br>18/03/2023<br>Prestación:<br>10/03/2023 |                               |                                | <b>RECHAZADO</b>                                                          |                           |
|                                     | 4515<br>Nro, lig: 8023940<br>Plan: 7101        |                            | Atención Médica Consulta<br>Monto: \$0<br>Doc. Tributario: 1744               | Solicitud:<br>18/03/2023<br>Prestación:<br>16/03/2023 |                               |                                | <b>RECHAZADO</b>                                                          | \$                        |
|                                     | 4518<br>Nro. lig: 8023949<br><b>Plan: 7101</b> |                            | <b>MEDICAMENTOS</b><br>Monto: \$41,152<br>Doc. Tributario: 1366841155         | Solicitud:<br>20/03/2023<br>Prestación:<br>02/03/2023 | 29/03/2023<br>Monto: \$41,152 |                                | <b>PAGADO</b>                                                             |                           |
|                                     | 4524<br>Nro. liq: 8023958<br>Plan: 7101        |                            | Atención Médica Consulta<br>Monto: \$7,596<br>Doc. Tributario: 1425883435     | Solicitud:<br>20/03/2023<br>Prestación:<br>13/03/2023 | 29/03/2023<br>Monto: \$7,596  |                                | <b>PAGADO</b>                                                             |                           |
|                                     | 4528<br>Nro. lig: 8023957<br>Plan: 7101        |                            | Atención Médica Consulta<br>Monto: \$5,272<br>Doc. Tributario: 811633063      | Solicitud:<br>20/03/2023<br>Prestación:<br>18/03/2023 | 29/03/2023<br>Monto: \$5.272  |                                | <b>PAGADO</b>                                                             |                           |
|                                     | 4529<br>Nro. liq: 8023959<br><b>Plan: 7101</b> |                            | Atención Médica Consulta<br>Monto: \$10.544<br>Doc. Tributario: 408705376     | Solicitud:<br>20/03/2023<br>Prestación:<br>20/03/2023 | 29/03/2023<br>Monto: \$10.544 |                                | <b>PAGADO</b>                                                             |                           |
|                                     | 4547<br>Nro. liq: 8025926                      |                            | <b>MEDICAMENTOS</b><br>Monto: \$0<br>Printed Wallers Association & APPEA APPE | Solicitud:<br>20/03/2023<br>Prestación:               |                               |                                | <b>RECHAZADO</b>                                                          | SS                        |

Figura 4.11: Listado de beneficios solicitados basado en los filtros aplicados

#### <span id="page-31-0"></span>4.2.2. Consultar la sábana de gastos

La coloquialmente conocida como "sábana de gastos", corresponde a un resumen global de todos los beneficios otorgados por el servicio de bienestar para un determinado plan. Se puede entregar tanto como una vista web, así como una descargable para su análisis posterior. En el home de administración nos dirigimos a la pestaña "Sábana de Gastos" en el menú lateral (Fig. 4.12).

<span id="page-31-1"></span>

| <b>Insur</b> Design<br>+ beneficios |                                                                             | $\checkmark$<br>7101<br>Ų                                                                          |
|-------------------------------------|-----------------------------------------------------------------------------|----------------------------------------------------------------------------------------------------|
| <b>Movimientos</b><br>beneficiarios | Hasta<br>14/04/2023<br>-Desde<br>07/04/2023<br>Filtrar por<br><b>Buscar</b> | Últmo archivo<br>generado:<br>Solicitudes_01Julio2 -<br>14/04/23 09:03:07<br>Actualizar<br>estados |
| <b>Beneficios</b><br>solicitados    | Registrados: 0<br>Por pagar: 0<br>Pagado: 0                                 | En proceso: 0<br>Rechazado: 0                                                                      |
| Sabana de<br><u>F</u><br>gastos     |                                                                             |                                                                                                    |
| E <sub>6</sub><br>Dashboard         |                                                                             | O solicitudes encontradas                                                                          |
| <b>in</b><br><b>Servicios</b>       |                                                                             |                                                                                                    |
|                                     |                                                                             |                                                                                                    |
|                                     |                                                                             |                                                                                                    |
|                                     |                                                                             |                                                                                                    |

Figura 4.12: Vista Home del administrador, sección sábana de gastos

Esta interfaz cuenta con un filtro por fechas de inicio y fin, además de un selector de tipos de fechas; particularmente, fecha de ingreso, atención, liquidación y pago (Fig. 4.13).

<span id="page-31-2"></span>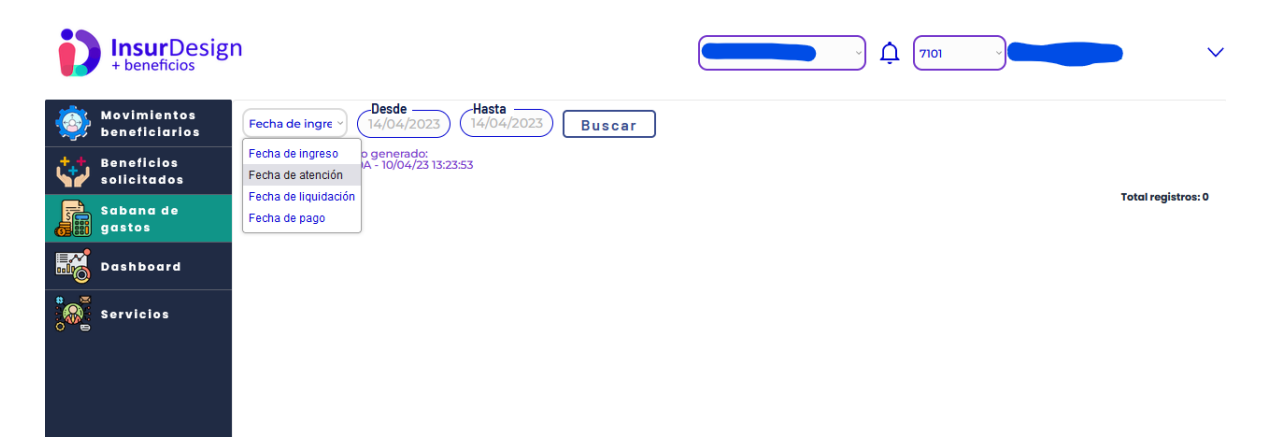

Figura 4.13: Sección Sábana de Gastos, con sus filtros por fecha/tipo de fecha

En esta interfaz, al filtrar obtenemos una lista de todas las prestaciones pagadas, desglosadas por ítem, documento y liquidación, de cada uno de los beneficiarios del plan, y el agente pagador (IMED, alguna farmacia, o directo) (Fig. 4.14). Adem´as, dicha interfaz da la posibilidad de descargar los datos en formato Excel/CSV para su análisis o auditoría.

<span id="page-32-1"></span>

| <b>InsurDesign</b><br>+ beneficios   |                                                                  |                                                                     |                                                                                                    | п                                                                                            | 7101           | $\checkmark$                          |
|--------------------------------------|------------------------------------------------------------------|---------------------------------------------------------------------|----------------------------------------------------------------------------------------------------|----------------------------------------------------------------------------------------------|----------------|---------------------------------------|
| <b>Movimientos</b><br>beneficiarios  | Fecha de atend                                                   | -Hasta<br><b>Desde</b><br>14/04/2023<br>01/04/2023                  | <b>Buscar</b>                                                                                                    | <b>P</b> Export to Excel<br><b>Filtrar por</b>                                               |                | P Export to CSV                       |
| <b>Beneficios</b><br>solicitados     |                                                                  | Últmo archivo generado:<br>Sabana_03Abril23_10A - 10/04/23 13:23:53 |                                                                                                    |                                                                                              |                |                                       |
| Sabana de<br>gastos                  | Nro, Liquidación                                                 | <b>Beneficiario</b>                                                 | <b>Atención</b>                                                                                                   | <b>Fechas</b>                                                                                | <b>Dias</b>    | <b>Total registros: 181</b><br>Estado |
| <b>Dashboard</b><br><b>Servicios</b> | 8046785<br>Plan:<br>refund_id:                                   |                                                                     | <b>MEDICAMENTOS GENERICOS</b><br>Monto prestación: \$12.799<br>Prestador: PHARMA BENEFITS                         | Atención: 01-04-2023<br>Ingreso: 01-04-2023<br>Liquidación: 01-04-2023<br>Pago: 01-04-2023   | $\Omega$       | Finalizado (Pagado via PHB)           |
|                                      | <b>ON7426</b><br>8046787<br>Plan:<br>refund_id:<br><b>ON7427</b> |                                                                     | <b>MEDICAMENTO MARCA</b><br>Monto prestación: \$31.198<br>Prestador: PHARMA BENEFITS                              | Atención: 01-04-2023<br>Ingreso: 01-04-2023<br>Liquidación: $01-04-2023$<br>Pago: 01-04-2023 | $\Omega$       | Finalizado (Pagado via PHB)           |
|                                      | 8046328<br>Plan:<br>refund_id:<br><b>ON7428</b>                  |                                                                     | <b>GINECOLOGIA Y OBSTETRICIA</b><br>Monto prestación: \$20.821<br>Prestador: Megasalud                            | Atención: 01-04-2023<br>Ingreso: 01-04-2023<br>Liquidación: $01-04-2023$<br>Pago: 01-04-2023 | $\circ$        | Finalizado (Pagado via IMED)          |
|                                      | 8045970<br>Plan:<br>refund_id:<br><b>ON7429</b>                  |                                                                     | INSULINA, CURVA DE (MINIMO DOS<br>DETERMINACIONES E INCLUYE<br>Monto prestación: \$19.470<br>Prestador: Megasalud | Atención: 01-04-2023<br>Ingreso: 01-04-2023<br>Liquidación: 01-04-2023<br>Pago: 01-04-2023   | $\overline{0}$ | Finalizado (Pagado via IMED)          |

Figura 4.14: Listado de beneficios entregados, con opción de descarga en CSV/Excel

#### <span id="page-32-0"></span>4.2.3. Consultar y agregar nuevos beneficiarios

En el home de administración nos dirigimos a la pestaña "movimientos beneficiarios" en el menú lateral (Fig.  $4.15$ ).

<span id="page-32-2"></span>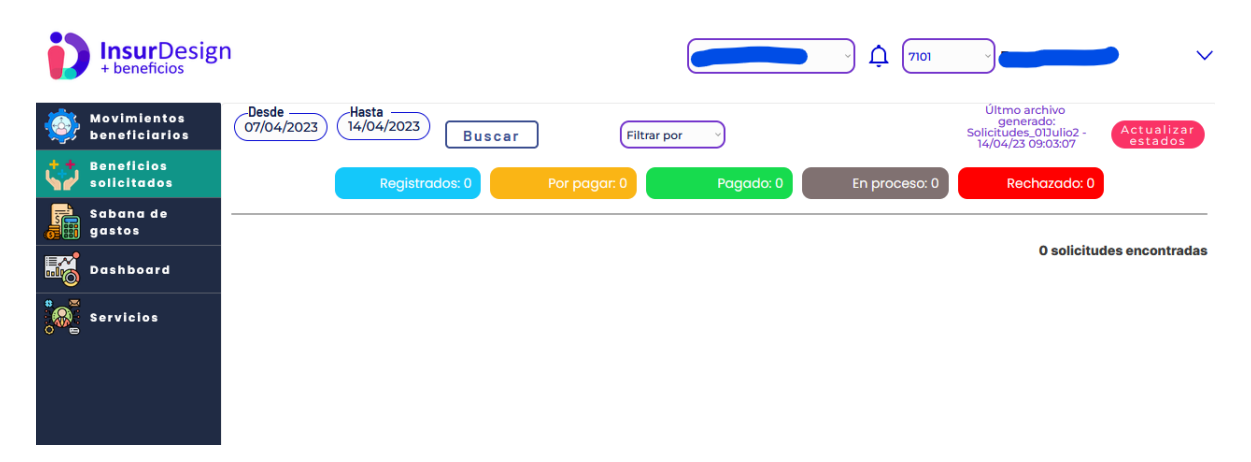

Figura 4.15: Home del administrador, sección nuevos beneficiarios

En esta interfaz de usuario se puede ver el listado de beneficiarios vigentes y no vigentes (Fig. 4.16). Adem´as, se puede dar de alta o dar de baja beneficiarios, modificar sus datos personales, y agregar nuevos beneficiarios a partir de una planilla excel base que se sube al sistema.

<span id="page-33-0"></span>

| <b>InsurDesign</b><br>+ beneficios                                      |              |                     |         |              |                  |                   | ₽                            | 7101                          |  |
|-------------------------------------------------------------------------|--------------|---------------------|---------|--------------|------------------|-------------------|------------------------------|-------------------------------|--|
| <b>Movimientos</b><br>beneficiarios<br><b>Beneficios</b><br>solicitados |              |                     | 团       | Subir nómina |                  | Cargar nómina     |                              |                               |  |
| Sabana de<br>gastos                                                     |              |                     |         |              | <b>DESCARGAR</b> |                   | <b>RUT TITULAR</b>           | 1 de 55 $\rightarrow$         |  |
| E <sub>6</sub><br><b>Dashboard</b>                                      | Plan<br>7101 | <b>Beneficiario</b> | Titular |              | Relación<br>Hijo | Estado<br>Vigente | Fecha vigencia<br>01/07/2022 | Acción Bloqueo temporal<br>ノ波 |  |
| jo.<br><b>Servicios</b>                                                 | 7101         |                     |         |              | Cónyuge          | Vigente           | 01/04/2023                   | 不清                            |  |
|                                                                         | 7101         |                     |         |              | hijo             | Vigente           | 01/04/2023                   | 不通                            |  |
|                                                                         | 7101         |                     |         |              | hijo             | Vigente           | 01/04/2023                   | 不通                            |  |
|                                                                         | 7101         |                     |         |              | hijo             | Vigente           | 01/04/2023                   | 不清                            |  |
|                                                                         | 7101         |                     |         |              | titular          | Vigente           | 01/04/2023                   | 不通                            |  |
|                                                                         | 7101         |                     |         |              | titular          | Vigente           | 01/04/2023                   | 不清                            |  |
|                                                                         | 7101         |                     |         |              | titular          | Vigente           | 01/04/2023                   | 不通                            |  |
|                                                                         | 7101         |                     |         |              | titular          | Vigente           | 01/04/2023                   | 不清                            |  |
|                                                                         | 7101         |                     |         |              | titular          | Vigente           | 01/04/2023                   | 不通                            |  |
|                                                                         |              |                     |         |              |                  |                   |                              |                               |  |

Figura 4.16: Listado de beneficiarios, cargas y titulares, con la opción de editarlos

# <span id="page-34-0"></span>Capítulo 5

# Evaluación del Sistema

En este capítulo se muestran los resultados de la evaluación de usabilidad y utilidad percibida del sistema, la cual fue realizada con una muestra de usuarios reales (con perfiles de: beneficiario, administrador de plan, y súper administrador)

### <span id="page-34-1"></span>5.1. Pruebas de Usabilidad y Utilidad Realizadas

Para determinar la usabilidad de los nuevos servicios implementados en este trabajo de memoria, se utiliz´o la System Usability Scale (SUS, que es un instrumento estandarizado y ampliamente utilizado para este tipo de evaluaciones. Además, para evaluar la utilidad percibida, se utiliz´o una parte de la encuesta del Technology Adoption Model (TAM, la cual se concentra en evaluar este aspecto.

#### <span id="page-34-2"></span>5.1.1. Usuarios finales participantes de la Evaluación

Se consideró la evaluación de los tres tipos de usuarios descritos anteriormente, que representan los casos de uso principales. Todos fueron sometidos al mismo cuestionario, enviado vía Google Forms, que describe las propiedades del sistema:

- 1. U1 : Jefe de Servicio Bienestar InsurDesign
	- (a) Rol a Evaluar: Super Administrador de Plataforma
- 2. U2: Administradora de Beneficios Cliente 1
	- (a) Rol a Evaluar: Administrador de Plan
- 3. U3: Administradora de Beneficios Cliente 2
	- (a) Rol a Evaluar: Administrador de Plan
- 4. U4 : Beneficiario 1 (Beneficiario Plan de Beneficios Cliente 1)
- (a) Rol a Evaluar: Beneficiario
- 5. U5 : Beneficiario 2 (Beneficiario Plan de Beneficios Cliente 2)
	- (a) Rol a Evaluar: Beneficiario

#### <span id="page-35-0"></span>5.1.2. Descripción de la System Usability Scale

La System Usability Scale (SUS) permite evaluar la percepción del usuario sobre el sistema con respecto a 3 puntos:

- 1. Usabilidad: calidad de la experiencia de usuario en el sistema.
- 2. Satisfacción: percepción final del usuario posterior al uso de la aplicación.
- 3. Simpleza: facilidad en el uso del software.

De aquíse califican 10 ítems, a cada uno de los cuales los usuarios deben contestar usando una escala Likert; es decir, deben asignar puntajes que van del 1 al 5, basado en el nivel de acuerdo con la afirmación que se les plantea. Las respuestas se indican con 1 cuando el evaluador está "muy en desacuerdo" y con 5 cuando está "muy de acuerdo". La mitad de los ítems están formulados de manera positiva, y la otra mitad de manera negativa; además estos ítems están intercalados para tratar de evitar sesgos.

Para calcular el puntaje final de esta encuesta se utilizó la ecuación 3 descrita en la Tabla 5.1, la cual transforma los resultados a una escala [1 : 100], donde si el puntaje es mayor a 68 el resultado de la evaluación es considerado como positivo, según lo que establece la escala SUS [\[1\]](#page-41-5).

<span id="page-35-1"></span>

| Ecuación 1 (ítems en positivo)                                       | $IP = (I1 - 1) + (I3 - 1) + (I5 - 1) + (I7 - 1)$   |
|----------------------------------------------------------------------|----------------------------------------------------|
|                                                                      | $+ (19 - 1)$                                       |
| Ecuación 2 (ítems en negativo)                                       | $\vert$ IN = (5 - I2) + (5 - I4) + (5 - I6) + (5 - |
|                                                                      | $I8 + (5 - I10)$                                   |
| Ecuación 3 (Resultado - Puntaje Final) $\vert$ R = 2,5 $*$ (IP + IN) |                                                    |

Tabla 5.1: Ecuaciones para cálculo de puntaje modelo SUS

A continuación se enuncian las aseveraciones (*items*) perteneciente al cuestionario SUS:

- 1. Creo que me gustaría usar la plataforma frecuentemente.
- 2. Pienso que el sistema es innecesariamente complejo.
- 3. El sistema es fácil de usar.
- 4. Creo que necesitaré asistencia de un técnico para usar el sistema.
- 5. Pienso que las funcionalidades del software están bien integradas.
- 6. La plataforma tiene demasiadas inconsistencias.
- 7. Creo que la mayoría de las personas aprenderán a usar el sistema rápidamente.
- 8. El sistema no es agradable para su uso.
- 9. Me siento seguro al usar el sistema.
- 10. Necesito aprender muchísimas cosas antes de lograr avanzar en el uso del software.

### <span id="page-36-0"></span>5.1.3. Descripción de la evaluación basada en el Technology Adoption Model

El modelo de adopción tecnológica (TAM)[\[2\]](#page-41-6), pretende explicar los factores que llevan a un individuo a adoptar o no un determinado sistema de información. El modelo explica el proceso de adopción a partir de dos factores fundamentales:

- Utilidad percibida: Grado en el que una persona cree que el uso de un sistema concreto mejoraría su desempeño laboral.
- Facilidad de uso percibida: Grado en que una persona cree que el uso de un determinado sistema será libre de esfuerzo.

Dado que ya se está midiendo la facilidad de uso con el cuestionario SUS, sólo se evaluó mediante este modelo la utilidad percibida. De aquí se extraen las 3 aseveraciones a las que los usuarios deben contestar usando una escala de siete puntos, en base al nivel de acuerdo con la afirmación que se le plantea, donde 1 indica que el usuario está "muy en desacuerdo", y  $7$ indica que está "muy de acuerdo". El puntaje final corresponde al promedio ponderado de las aseveraciones, y una nota mayor o igual a 5 representa una utilidad positiva según la escala TAM. A continuación se enuncian las aseveraciones (*items*) pertenecientes al cuestionario TAM de utilidad:

- 1. El uso de la plataforma puede mejorar el desempeño de mi labor.
- 2. El uso de la plataforma puede hacer más fácil realizar mi labor.
- 3. En general considero que la plataforma puede ser útil en mi labor.

### <span id="page-36-1"></span>5.2. Resultados Obtenidos

A continuación se muestran los resultados de usabilidad y de utilidad percibida.

#### <span id="page-37-0"></span>5.2.1. Resultados de Usabilidad

<span id="page-37-4"></span>En esta sección se muestran los resultados del cuestionario SUS (Tabla 5.2), se aprecian los puntajes que cada usuario le asignó a cada ítem, los resultados finales y un promedio de cada uno de estos.

| Usuario/Item   | Ι1            | I2  | I3          | I4             | I5 | I6 | I7  | I8             | I9  |    | Resultado |
|----------------|---------------|-----|-------------|----------------|----|----|-----|----------------|-----|----|-----------|
|                | 5             |     | $\mathbf b$ |                | 5  |    | 5   |                | 5   |    | 100       |
| $\rm U2$       | $\mathcal{S}$ | 4   | 4           | 3              |    | റ  | 4   | 2              | 4   | റ  | 70        |
| U3             | 4             | 4   | $\mathbf b$ | $\overline{2}$ | 3  | 3  | 5   | $\overline{2}$ | 3   | 3  | 65        |
| U4             | 3             |     | 5           |                |    | 2  | 5   | 2              | 5   |    | 87.5      |
| U <sub>5</sub> | 3             | 3   |             |                |    | റ  | 4   | 3              | 5   | 2  | 72.5      |
| Promedio       | 4             | 2.6 | 4.6         | 1.6            | 4  | റ  | 4.6 | 2              | -4. | .8 | 79        |

Tabla 5.2: Resultados de Usabilidad

#### <span id="page-37-1"></span>5.2.2. Resultados de Utilidad Percibida

<span id="page-37-5"></span>En esta sección se muestran los resultados del cuestionario basado en la encuesta de TAM (Tabla 5.3). Ahí se aprecian los puntajes que los distintos usuarios le asignaron a cada ítem, los resultados finales y un promedio de cada uno de estos.

| Usuario/Item   | I1  | I2  | 13            | Resultado |
|----------------|-----|-----|---------------|-----------|
| U1             |     |     |               |           |
| U <sub>2</sub> |     |     |               |           |
| U <sub>3</sub> | 5   |     |               | 4.3       |
| U4             | 5   | 6   | 5             | 5.3       |
| U <sub>5</sub> |     | 5   | $\frac{5}{2}$ | 4.7       |
| Promedio       | 5.4 | 5.6 | 5.4           | 5.5       |

Tabla 5.3: Resultados de Utilidad Percibida

### <span id="page-37-2"></span>5.3. Discusión de los Resultados

En esta sección discutiremos los resultados de ambas escalas, tanto de manera global como en ciertos indicadores particulares que pueden estar exhibiendo fortalezas o debilidades del sistema entero.

#### <span id="page-37-3"></span>5.3.1. Análisis de la Usabilidad

Los resultados de la encuesta SUS nos muestran buenas cifras en general, con un promedio global de 79/100, y donde el resultado global m´as bajo corresponde a 65/100. Revisando cada uno de los aspectos evaluados, comparamos los valores, entre  $1 \times 5$ , con sus valores óptimos según la fórmula adoptada (donde en algunos casos es 1 y en otros es 5). Si bien estos resultaods son positivos, dado el tama˜no muestral reducido de usuarios no es posible decir que los resultados son concluyentes al respecto, pero si son promisorios.

Aqu´ı notamos que la totalidad de los resultados de escala positiva (5 ideal) tienen valores mayores a 4, lo que se considera muy bueno. Por otra parte, de los resultados de escala negativa (1 más baja) sólo el ítem I2 tiene un valor superior a 2, lo que indica que el sistema puede ser particularmente complejo de navegar. Viendo las respuestas particulares de los participantes, las encuestas indican una potencial dificultad para navegar el sistema, que está asociada principalmente a la interfaz del administrador del plan de los clientes.

En el ítem I4, nuestro mejor resultado de la escala negativa, relacionada con la necesidad de asistencia al uso, vemos el mismo fenómeno: los roles de superadministrador y de beneficiario tienen muy buena evaluación, pero no ocurre lo mismo con los administradores de plan.

En el resto de los resultados de escala negativa y en los de escala positiva, notamos más homogeneidad entre las respuestas de beneficiarios y administradores, con la excepción de el I1 (relativa al agrado de usar el sistema) donde la nota de los beneficiarios es m´as baja. Esto se puede deber a que, para los administradores, ésta es una herramienta que les facilita su trabajo, pero para los beneficiarios es más la ejecución de un trámite que deben realizar.

#### <span id="page-38-0"></span>5.3.2. An´alisis de la Utilidad Percibida

Los resultados de los ítems recogidos de la encuesta TAM también nos muestran buenos resultados en general, donde las 3 aseveraciones ( $\ell$ tems) tienen virtualmente la misma nota. Ahí notamos que, globalmente, los beneficiarios fueron más consistentes en una evaluación media. Sin embargo, la experiencia de los administradores de plan varió fuertemente entre un cliente y otro, lo que es consistente con los resultados de SUS (algunos participantes mencionaron que el sistema es complejo y difícil de navegar).

# <span id="page-39-0"></span>Capítulo 6

# Conclusiones y Trabajo a Futuro

En el contexto de un sistema de salud donde es usual la existencia de un copago o pago total para el uso de servicios médicos o la compra de insumos de salud, la legislación chilena provee herramientas que le permiten a los empleadores otorgar beneficios complementarios de salud a sus trabajadores, y obtener ciertas exenciones tributarias gracias a ello[\[8\]](#page-41-3) (Fundación de Bienestar). Sin embargo, para que esto sea costo-eficiente, se requiere de un cierto nivel de recursos mínimos que sólo pueden permitirse empresas de gran envergadura. Así surge el problema principal abordado en esta memoria, que fue dar la oportunidad de entregar estos beneficios a empresas de menor tamaño, que administrativamente no pueden mantenerlos de manera interna.

El objetivo de la memoria fue desarrollar un sistema de entrega de beneficios para la empresa InsurDesign, que permitiera resolver el problema de la entrega de beneficios a trabajadores de empresas de mediana envergadura, con un determinado esquema legal[\[8\]](#page-41-3). El sistema debía funcionar bajo los principios de la autoatención, tanto para clientes como para beneficiarios finales. Además, debía permitir el procesamiento automático de la información, siempre siguiendo las directrices de protección de datos personales en salud $[5]$ .

El trabajo realizado fue el diseño, implementación y puesta en operaciones de una plataforma que permite resolver el problema detallado, eligiendo un stack tecnológico y prácticas acordes, pensando en un crecimiento acelerado de la base de usuarios del producto. Para esto se hizo un diseño global del sistema, con una separación explícita entre frontend y backend, para posteriormente concentrarse en el diseño de la base de datos y sistemas de comunicación con proveedores externos (Backend), dejando el frontend como una guía de diseño y encargado a un diseñador externo para su construcción en un sistema LowCode.

La evaluación del sistema se hizo con tres tipos de usuarios reales de la plataforma, y usando pruebas de usabilidad y utilidad derivadas de las encuestas de evaluación de SUS y TAM respectivamente. Se obtuvieron resultados promedio de 79/100 en usabilidad, y 5.5/7 en utilidad, lo que se considera aceptable dentro de sus respectivas escalas, pero dando espacio para mejoras en áreas clave, como la facilidad de uso, simplicidad y amigabilidad de la interfaz de usuario, si bien la cantidad de usuarios nos permite resultados promisorios pero no concluyentes en ambas escalas.

Con respecto a los objetivos propuestos al inicio de la memoria, estos fueron alcanzados, logrando crear un sistema que cumple con los requisitos de funcionalidad, seguridad y estabilidad, tanto en front-end como en el back-end. Esto permitió cumplir con el aspecto clave del objetivo principal, es decir, diseñar, implementar y operar una plataforma para servicios de multi-bienestar.

Sin embargo, debido a la vorágine del desarrollo de este sistema, hay ciertos criterios de diseño que no fueron abordados correctamente, especialmente en relación al tamaño de las funciones de vista, que se alejan de los ideales. Además, se identificó código duplicado y apego a los principios de RESTfulness provistos por el sub-framework DjangoREST. Adicionalmente, se perdió un poco la flexibilidad del diseño inicial, especialmente con respecto a la integración rápida con otros proveedores de servicio de liquidación o de lectura documental. Además, el diseño del FrontEnd puede mejorar, especialmente de cara a los beneficiarios.

Como líneas de trabajo abiertas (de desarrollo a futuro), se identificaron las siguientes:

- La mejora del FrontEnd con la ayuda de alguien con conocimientos más avanzados en diseño de interfaces, tal vez dentro del mismo sistema LowCode. También es factible la migración hacia un sistema de front, con software hecho a medida.
- Refactorización de ciertas vistas del BackEnd que permitan apegarse más a criterios estándares de diseño y programación.
- Mejorar la flexibilidad del sistema, para que permita, por una parte, integrarse a distintos proveedores, para evitar estar amarrado muy fuertemente a un único proveedor en áreas críticas como la liquidación. Por otra parte, la mejora de la flexibilidad permitiría abrir perspectivas de internacionalización del sistema.

# <span id="page-41-0"></span>**Bibliografía**

- <span id="page-41-5"></span>[1] John Brooke. Sus: A quick and dirty usability scale. Usability Eval. Ind., 189:4–7, 11 1995.
- <span id="page-41-6"></span>[2] Fred Davis and Fred Davis. Perceived usefulness, perceived ease of use, and user acceptance of information technology. MIS Quarterly, 13:319–340, 09 1989.
- [3] Ministerio de Hacienda. Decreto Ley 824. Ley sobre impuesto a la renta, Artículo 13, 27 de diciembre de 1974. Gobierno de Chile, 1974. Actualizado a través de las Circulares N° 75, de 1976, y N° 66, de 1977, de los Oficios N° 1289, de 1997 y N° 1823, de 2015.
- <span id="page-41-2"></span>[4] Servicio de Impuestos Internos. Tratamiento tributario que afecta a los beneficios entregados a trabajadores de una empresa, por una corporación de derecho privado constituida al amparo de las normas del título xxxiii, del libro i del código civil, con aportes provenientes de dicha empresa y sus trabajadores. [https://www.sii.cl/normativa\\_legislacion/](https://www.sii.cl/normativa_legislacion/jurisprudencia_administrativa/ley_impuesto_renta/2015/ja1823.doc) [jurisprudencia\\_administrativa/ley\\_impuesto\\_renta/2015/ja1823.doc](https://www.sii.cl/normativa_legislacion/jurisprudencia_administrativa/ley_impuesto_renta/2015/ja1823.doc). Descargado: 2023-09-30.
- <span id="page-41-7"></span>[5] Ministerio Secretaría General de la Presidencia. Ley 19.628, sobre protección de la vida privada, 28 de agosto de 1999. Gobierno de Chile, 1999. Actualizada en las leyes 19.812, 20.463, 20.521 y 20.575.
- <span id="page-41-4"></span>[6] Fondo Nacional de Salud. Aranceles de referencia modalidad libre eleccion 2021. [https:](https://www.fonasa.cl/sites/fonasa/noticia/aranceles_2021) [//www.fonasa.cl/sites/fonasa/noticia/aranceles\\_2021](https://www.fonasa.cl/sites/fonasa/noticia/aranceles_2021). Descargado: 2023-09-30.
- <span id="page-41-1"></span>[7] InsurDesign SpA. Una solución para beneficios de empleados. [https://insurdesign.](https://insurdesign.com/) [com/](https://insurdesign.com/). Descargado: 2023-09-30.
- <span id="page-41-3"></span>[8] Editorial Guía Previsional y Tributaria. Servicio de bienestar. [http://www.](http://www.editorialgpt.cl/subidos/SERVICIOS%20DE%20BIENESTAR.pdf) [editorialgpt.cl/subidos/SERVICIOS%20DE%20BIENESTAR.pdf](http://www.editorialgpt.cl/subidos/SERVICIOS%20DE%20BIENESTAR.pdf). Descargado: 2023-09- 30.